Министерство сельского хозяйства Российской Федерации Новочеркасский инженерно-мелиоративный институт им. А.К. Кортунова ФГБОУ ВО Донской ГАУ

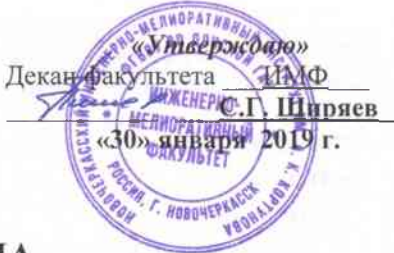

# РАБОЧАЯ ПРОГРАММА

Дисциплина

#### Б1.О.12 Начертательная геометрия и инженерная графика (шифр. наименование учебной дисциплины) 08.03.01 «Строительство»

(код, полнос наименование направления подготовки)

Гидротехническое строительство (полнос наименование направленности (ей) ОПОП направления подготовки) высшее образование - бакалавриат

(бакалавриат. специалитет, магистратура)

очная, заочная (очная, очно-заочная, заочная)

Инженерно-мелиоративный (ИМФ) (полнос наименование факультета, сокращённое)

Гидротехнического строительста (ГТС) (полное, сокращенное наименование кафедры)

Направление(я) подготовки

Направленность (и)

Уровень образования

Форма(ы) обучения

Факультет

Кафедра

 $\Phi\Gamma$ OC BO  $(3++)$ направления утверждён приказом Минобрнауки России

Год начала реализации ОП

31.05.2017 приказ № 481 (дата утверждения ФГОС ВО (3++), № приказа)

> 2019  $(TOA)$

Разработчик (и)

доцент каф. ГТС (должность, кафедра)

(подпись)

протокол № 5

Филонов С.В.  $(\Phi$ <sub>M</sub> $\Omega$ <sub>J</sub>

от «30» января 2019 г.

Ткачев А.А.  $(\Phi$ <sub>M</sub> $\Theta$ <sub>J</sub>

Обсуждена и согласована: Кафедра ГТС

(сокращенное наименование кафедры)

Заведующий кафедрой

Заведующая библиотекой

(подпись)

 $\overline{(\text{non-m}})$ 

Чалая С.В.  $(\Phi$ <sub>M</sub>.O.)

дическая комиссия факультета ДОКУМЕНТ ПОДПИСАН<br>ЭЛЕКТРОННОЙ<br>ПОДПИСЬЮ

протокол № 6 от «30» января 2019 г.

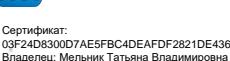

……<br>эльник Татьяна Владимировн<br>к: с 19.07.2022 до 19.10.2023

# **1. ПЛАНИРУЕМЫЕ РЕЗУЛЬТАТЫ ОБУЧЕНИЯ ПО ДИСЦИПЛИНЕ, СООТНЕСЕННЫЕ С ПЛАНИРУЕМЫМИ РЕЗУЛЬТАТАМИ ОСВОЕНИЯ ОБРАЗОВАТЕЛЬНОЙ ПРОГРАММЫ**

Планируемые результаты обучения по дисциплине**Начертательная геометрия и инженерная графика**, соотнесенные с планируемыми результатами освоения образовательной программы, направлены на формирование следующих компетенций:

# **Универсальные профессиональные компетенции выпускников и индикаторы их достижения**

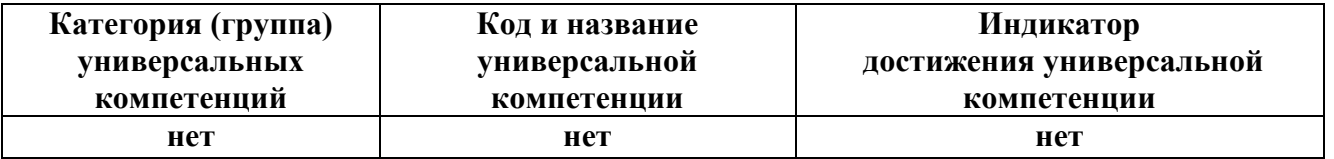

#### **Общепрофессиональные компетенции выпускников и индикаторы их достижения**

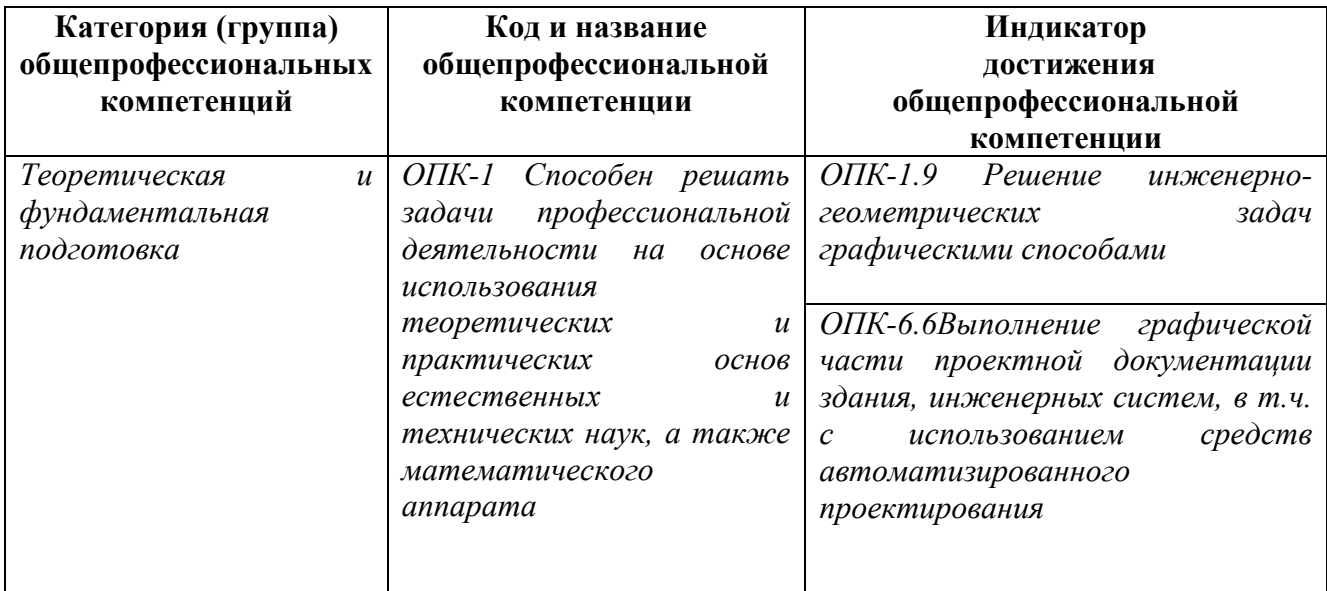

#### **Обязательные профессиональные компетенции выпускников и индикаторы их достижения**

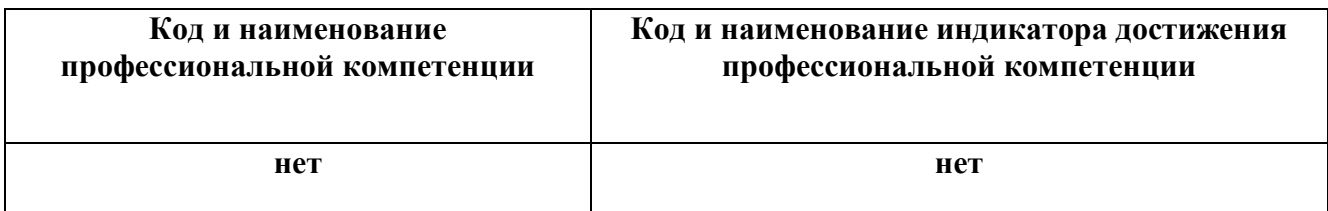

# **Рекомендованные профессиональные компетенции выпускников и индикаторы их**

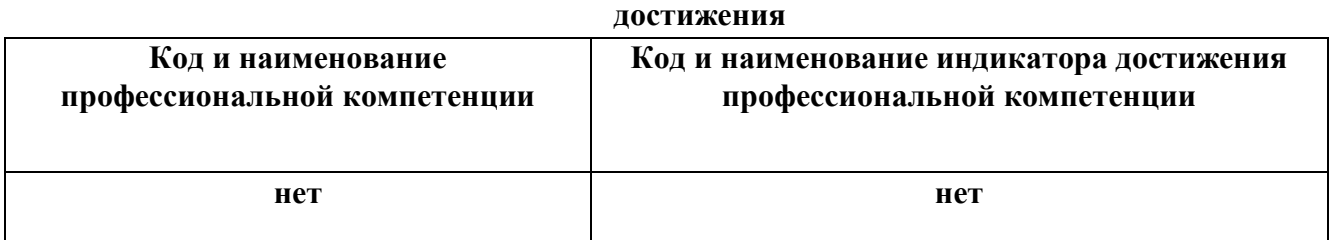

# **2**. **ОБЪЕМ ДИСЦИПЛИНЫ В ЗАЧЕТНЫХ ЕДИНИЦАХ С УКАЗАНИЕМ КОЛИЧЕСТВА**  ЧАСОВ, ВЫДЕЛЕННЫХ НА КОНТАКТНУЮ РАБОТУ **ОБУЧАЮЩИХСЯ С ПРЕПОДАВАТЕЛЕМ И НА САМОСТОЯТЕЛЬНУЮ РАБОТУ**

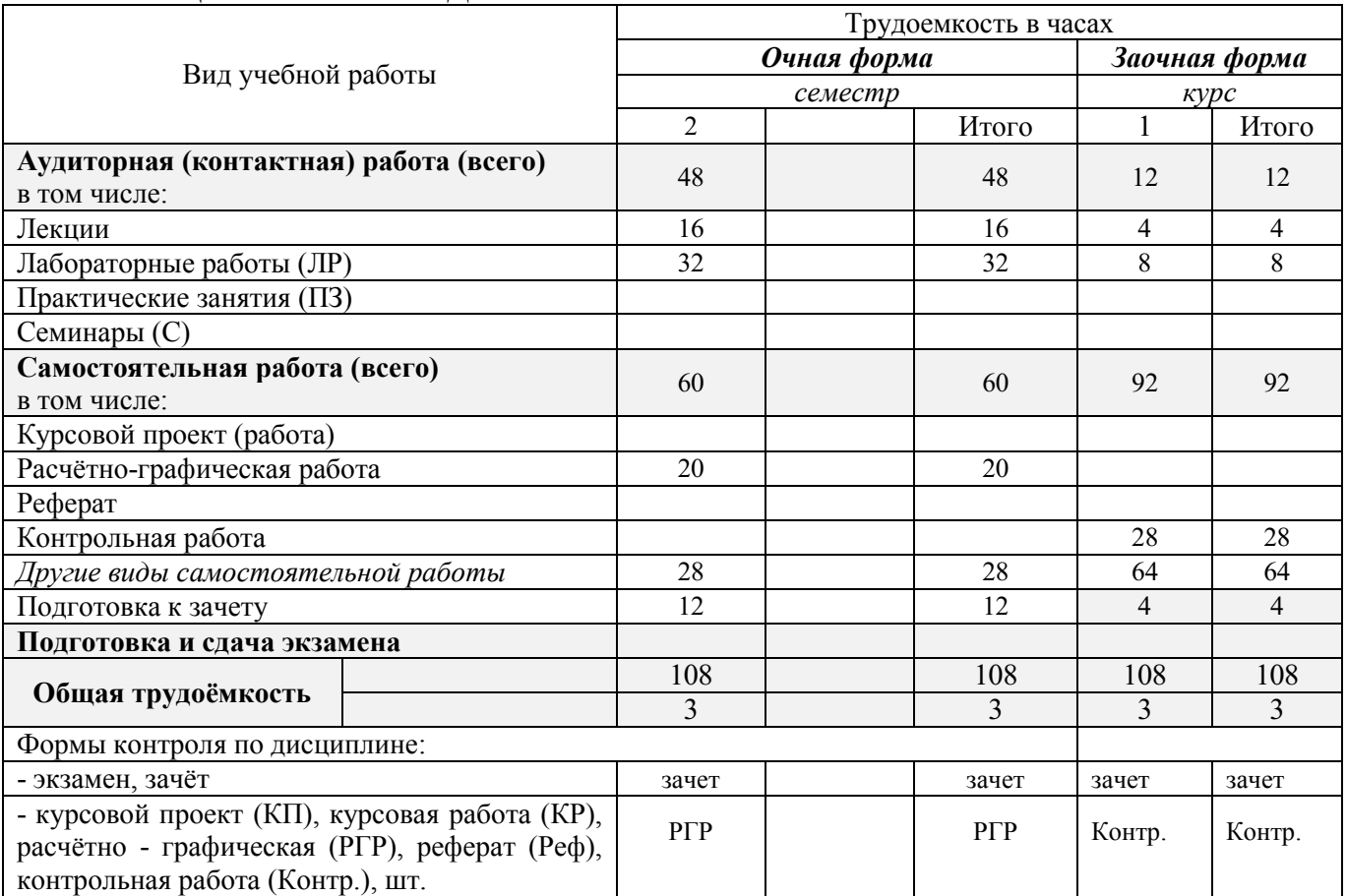

# **3.СОДЕРЖАНИЕ ДИСЦИПЛИНЫ**

# **3.1 Очная форма обучения**

3.1.1Разделы (темы) дисциплины и виды занятий

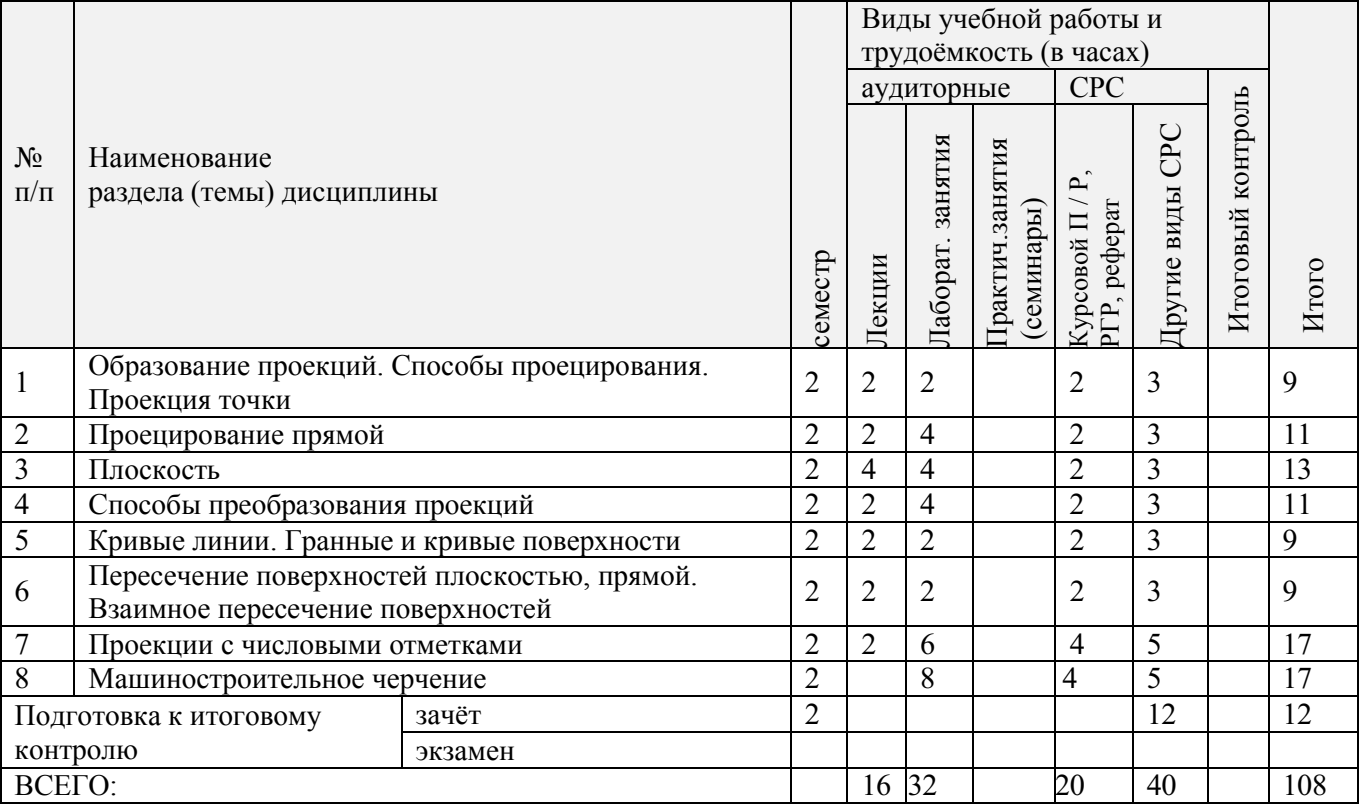

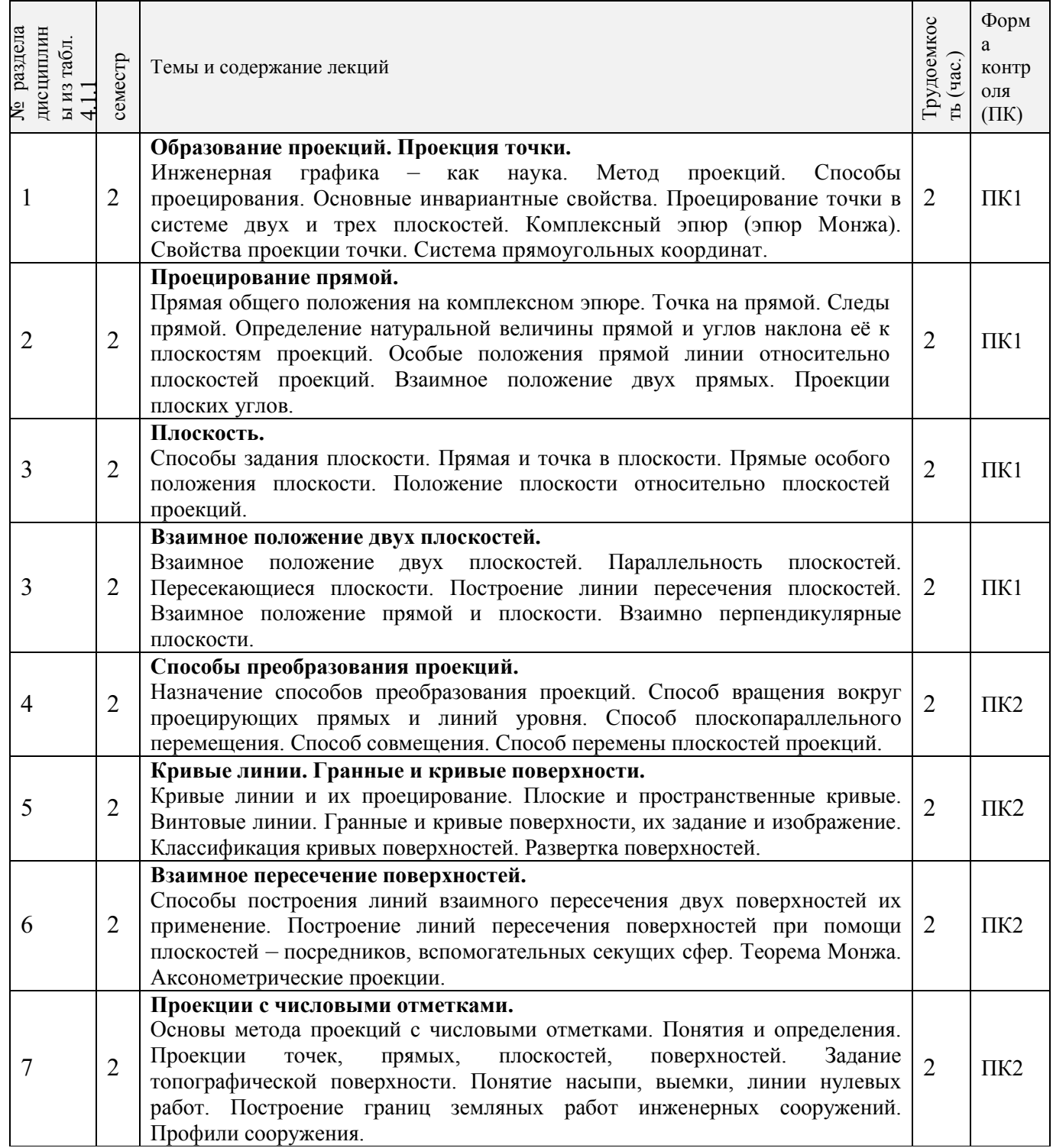

# 3.1.3 Практические занятия (семинары) - *не предусмотрены.*

# 3.1.4 Лабораторные занятия

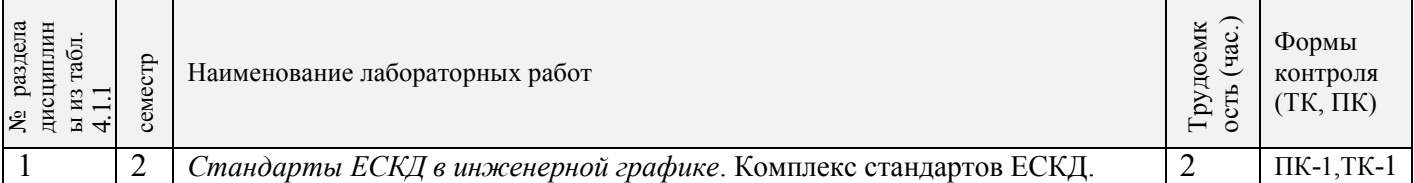

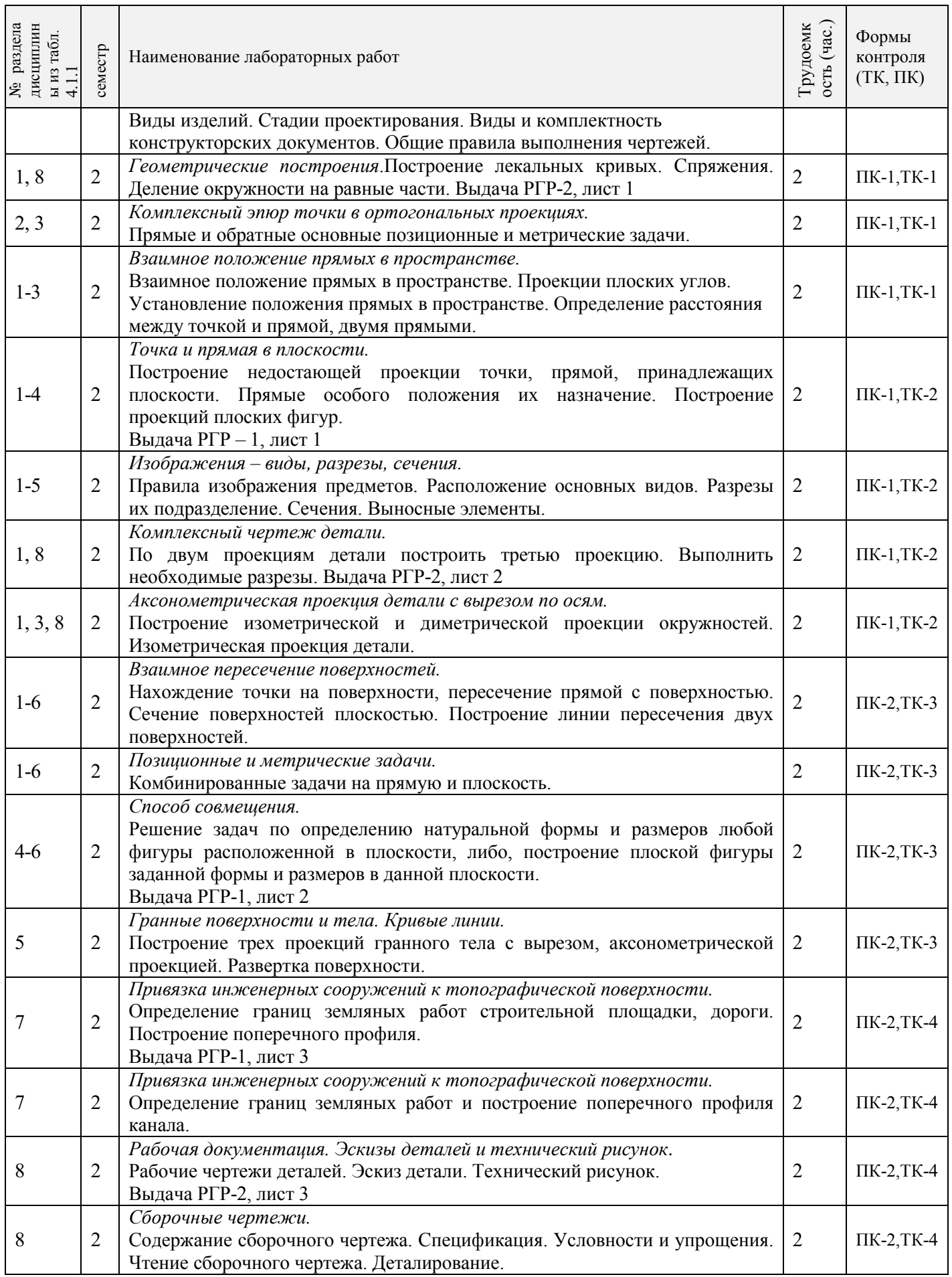

# 3.1.5 Самостоятельная работа

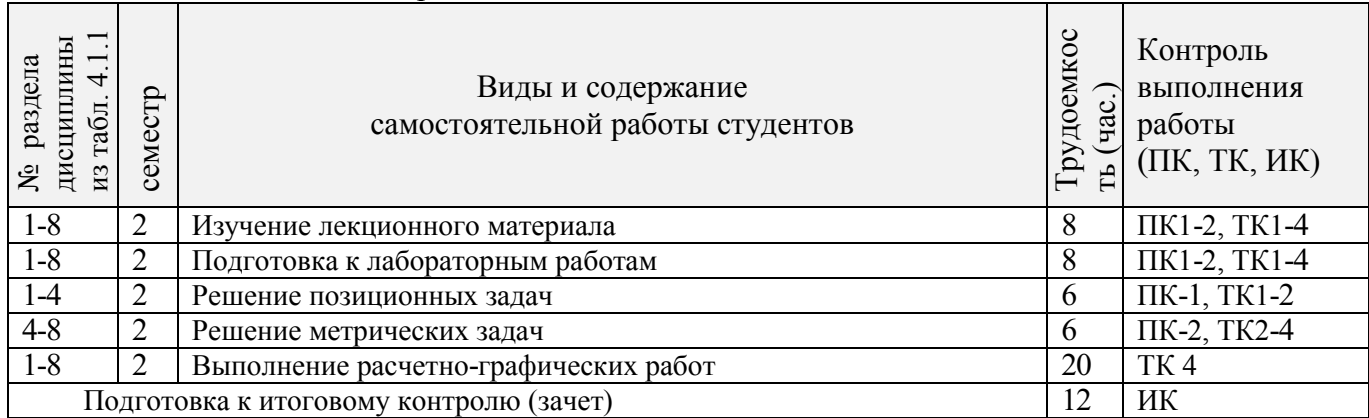

# **3.2 Заочная форма обучения**

# 3.2.1Разделы (темы) дисциплины и виды занятий

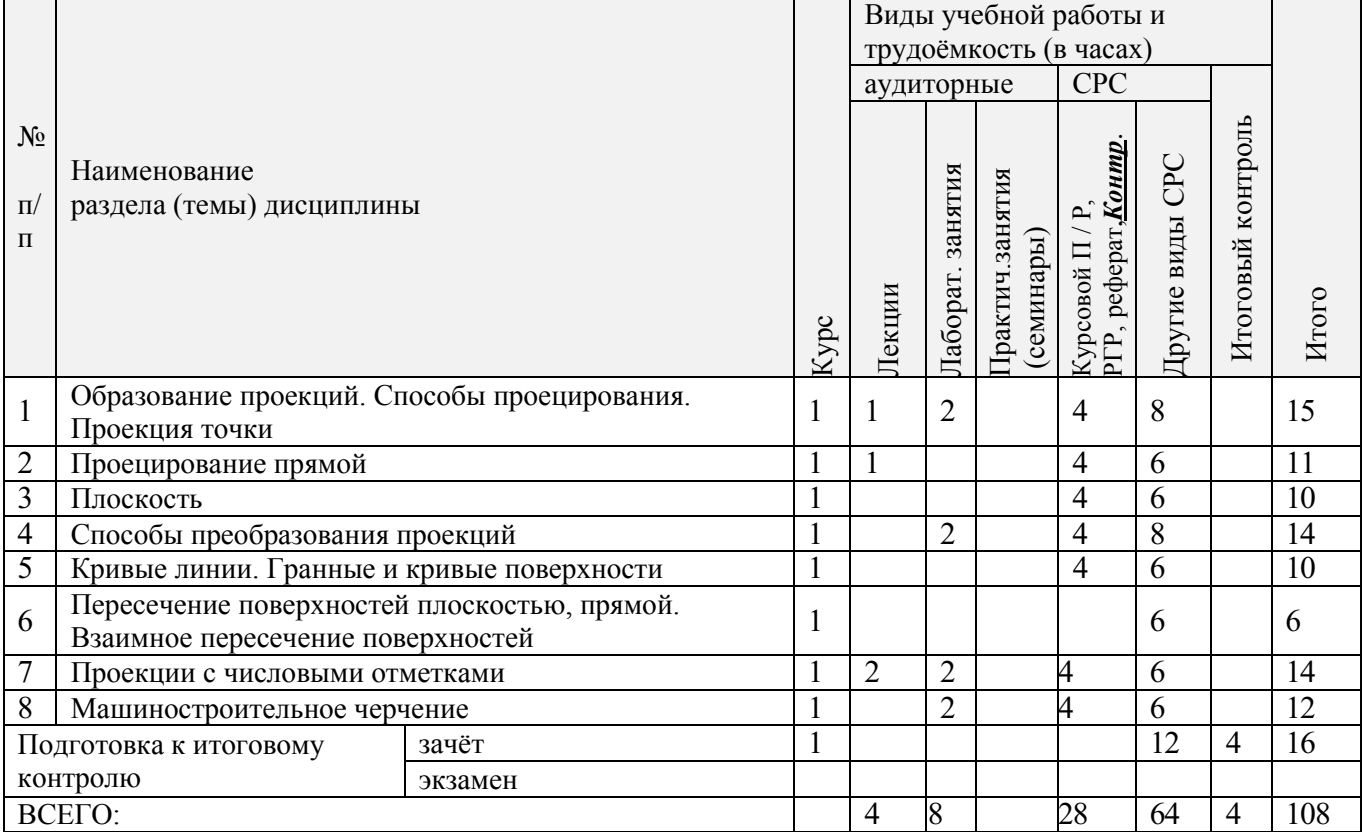

# 3.2.2 Содержание разделов дисциплины (по лекциям)

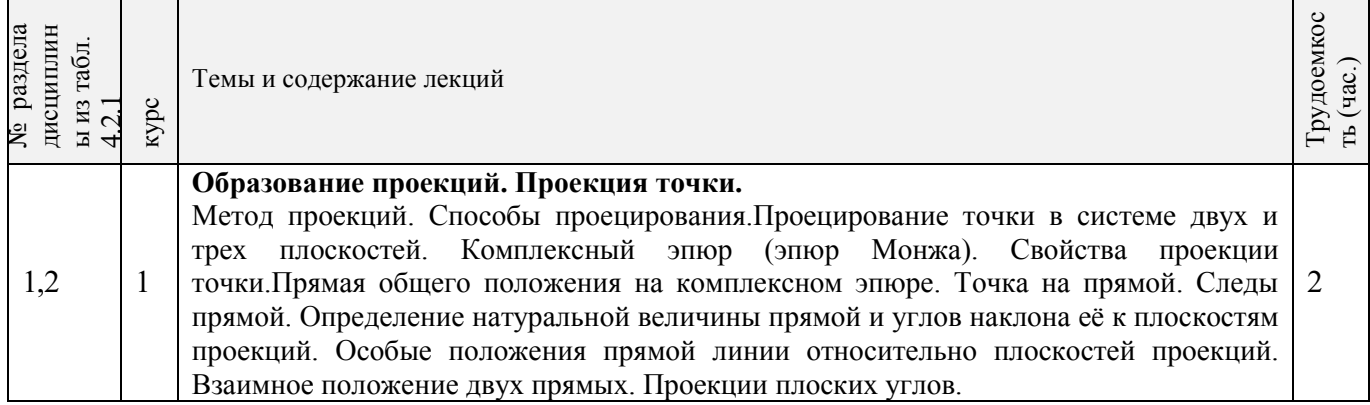

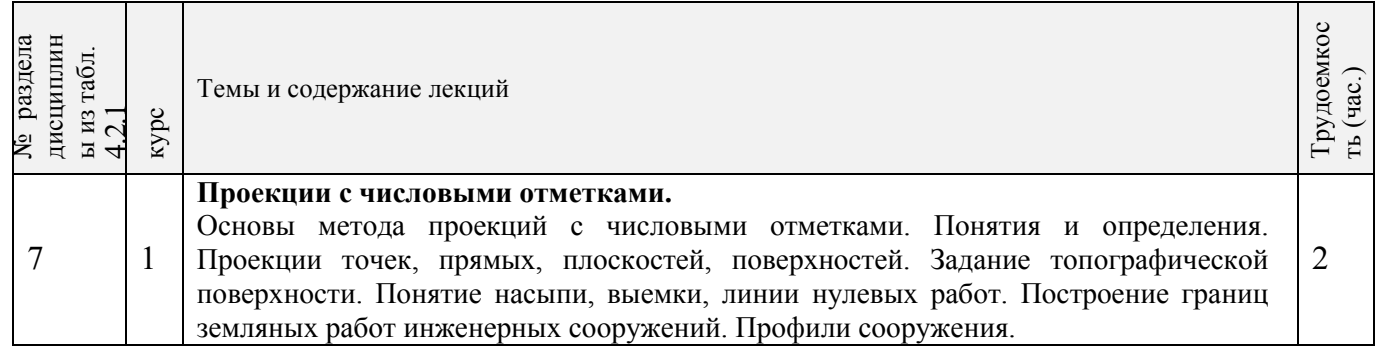

# 3.2.3 Практические занятия (семинары) - *не предусмотрены.*

# 3.2.4 Лабораторные занятия

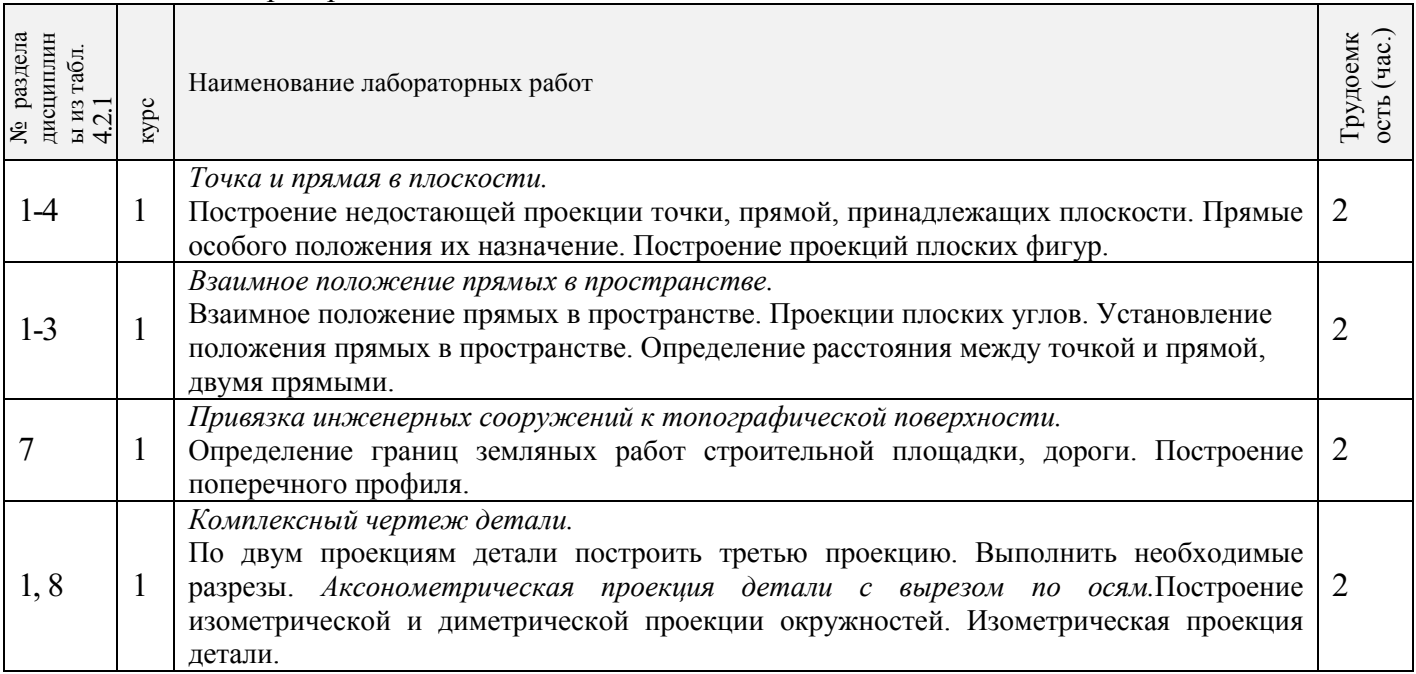

# 3.2.5 Самостоятельная работа

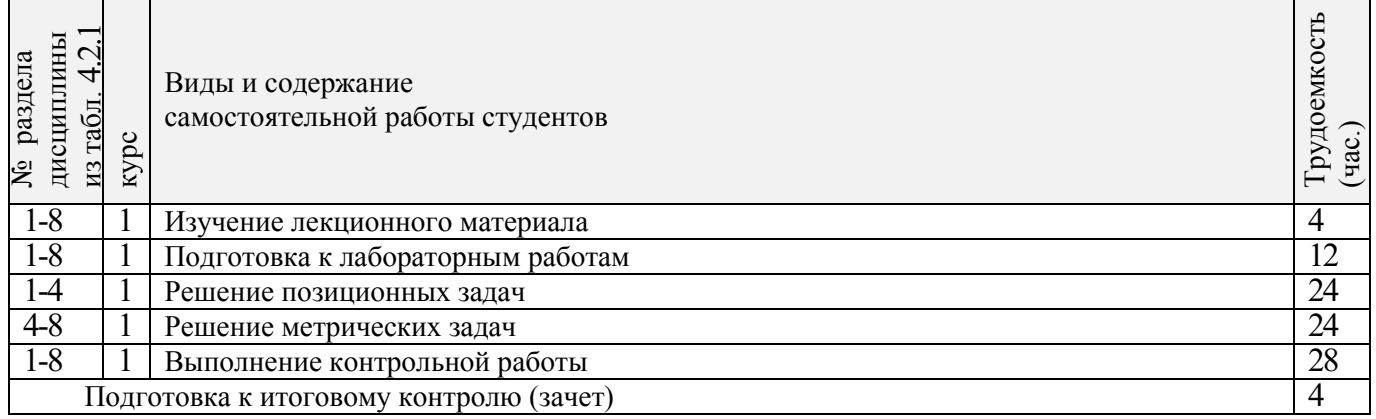

#### 3.3 Соответствие компетенций, формируемых при изучении дисциплины, и видов занятий

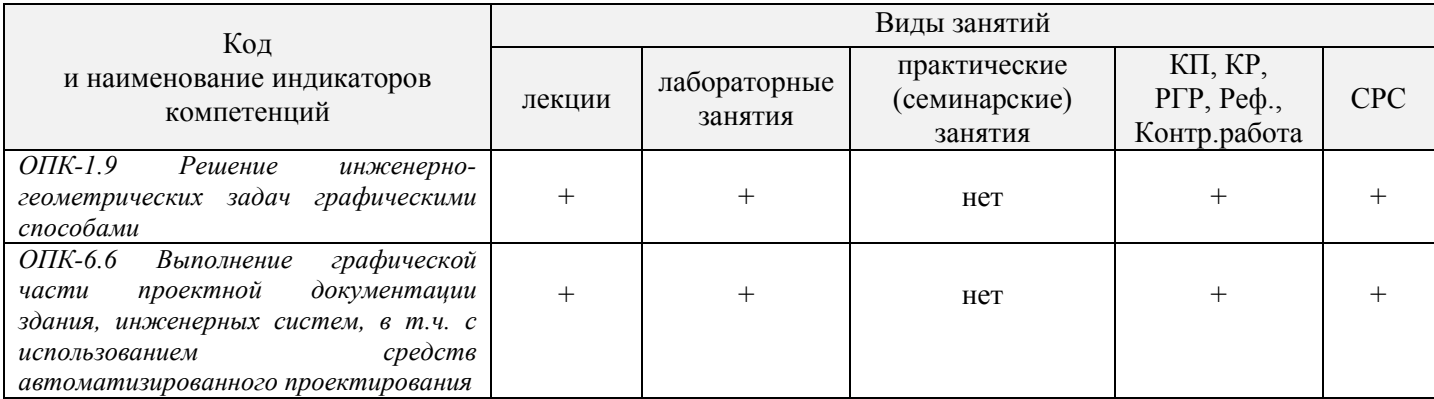

#### 4. ФОНД ОЦЕНОЧНЫХ СРЕДСТВ ДЛЯ КОНТРОЛЯ УСПЕВАЕМОСТИ И ПРОМЕЖУТОЧНОЙ **ПРОВЕЛЕНИЯ** АТТЕСТАЦИИ ОБУЧАЮЩИХСЯ  $\Pi$ <sup>O</sup> ДИСЦИПЛИНЕ

Полный фонд оценочных средств, включающий текущий контроль успеваемости и перечень контрольно-измерительных материалов (КИМ) приводится в приложении к рабочей программе.

ИК. Для оценки результатов освоения дисциплины проводится итоговый контроль в форме зачёта.

#### а) теоретические вопросы

- Методы проецирования. Их основные свойства и области применения. 1.
- Точка в системе двух плоскостей (H, V). Свойства проекций точки в первой четверти и первом  $2^{\circ}$ октанте.
- $3.$ Точка в системе трех плоскостей проекций Н, V, W. Прямоугольная система координат.
- Проецирование прямой. Точка на прямой. Деление отрезка в заданном отношении.  $\overline{4}$ .
- 5. Особые (частные) случаи положения прямой линии относительно плоскостей проекций. Их определение и признаки.
- 6. Взаимное положение двух прямых линий.
- Следы прямой линии. Дать определение следов. Порядок нахождения следов и их проекции на 7. плоскостях H и V.
- 8. Определение истинной величины отрезка прямой и углов наклона прямой к плоскости проекций.
- Проекции прямого угла на плоскости проекций Н и V. 9.
- 10. Способы задания плоскости на эпюре. Следы плоскости (на плоскостях проекций H, V и W). Понятие плоскости общего положения.
- 11. Прямая и точка в плоскости общего положения. Определение и нахождение их проекций.
- 12. Прямые особого положения в плоскости. Их назначение, признаки и основные свойства.
- 13. Положение плоскости относительно плоскостей проекций. Признаки и основные свойства проецирующих плоскостей.
- 14. Взаимное положение двух плоскостей. Признаки параллельности плоскостей.
- 15. Взаимное положение двух плоскостей (параллельные, пересекающиеся). Построение линии пересечения двух плоскостей.
- 16. Взаимное положение прямой и плоскости. Прямая, параллельная плоскости.
- 17. Пересечение прямой линии с плоскостью. Нахождение проекций точки пересечения на эпюре.
- 18. Прямая линия, перпендикулярная плоскости. Основные положения перпендикулярности прямой и плоскости.
- 19. Вращение точки и отрезка прямой вокруг оси, перпендикулярной к плоскости проекций (Н, V).
- 20. Способы преобразования проекций. Их сущность и назначение.
- 21. Способы совмещения частный случай вращения. Сущность и назначение способа.
- 22. Метод перемены плоскостей проекций. Сущность, назначение, основные положения.
- 23. Гранные поверхности. Образование гранных поверхностей. Основные понятия и определения. Построение проекций гранных фигур.
- 24. Сечение гранных поверхностей (многогранников) плоскостью, перпендикулярной к плоскости проекций.
- 25. Поверхности вращения. Принципы образования. Определения и классификация. Задание и изображение их на чертеже.
- 26. Сечение тел вращения проецирующими плоскостями. Фигуры, получаемые при сечении. Построение фигур сечения.
- 27. Развертка гранных тел и тел вращения. Общие понятия и определения. Способы построения разверток.
- 28. Особенности построения разверток гранных поверхностей и тел вращения (на примере правильных прямых призмы и пирамиды; прямых круговых цилиндра и конуса).
- 29. Построение разверток тел вращения. Их назначение и порядок построения (на примере прямых кругового конуса и цилиндра)
- 30. Аксонометрические проекции. Виды аксонометрических проекций. Особенности построения простейших геометрических фигур в аксонометрии

#### **б) задачи**

- 1. По заданным координатам построить проекции точки.
- 2. Отрезок прямой линии разделить в заданном отношении.
- 3. Определить истинную величину отрезка прямой линии и углы его наклона к плоскостям проекций Н, V, W.
- 4. Построить проекции следов прямой и определить четверти пространства, через которые она проходит.
- 5. Определить расстояние от точки до прямой.
- 6. Через точку провести прямую, параллельную заданной прямой.
- 7. Через точку провести прямую, пересекающую две другие прямые.
- 8. Определить расположение прямых в пространстве.
- 9. Установить, принадлежит ли точка плоскости.
- 10. В заданной плоскости построить горизонталь, фронталь и линию наибольшего ската.
- 11. Построить проекции прямой, принадлежащей заданной плоскости.
- 12. Определить расстояние от точки до плоскости.
- 13. Построить линию пересечения двух плоскостей.
- 14. Построить прямую, параллельную заданной плоскости.
- 15. Построить проекции точки пересечения прямой с плоскостью.
- 16. Перейти от задания плоской фигуры (треугольником) к заданию плоскости следами.
- 17. Построить недостающую проекцию треугольника, принадлежащего плоскости Р.
- 18. Построить проекции пирамиды, заданной высотой и основанием.
- 19. Из точки, принадлежащей плоскости Р восставить перпендикуляр, заданной длины.
- 20. Определить угол наклона плоскости Р к горизонтальной плоскости проекций, используя линию наибольшего ската.
- 21. По истинной величине треугольника АВС построить его проекции, принадлежащие плоскости Р, используя метод совмещения.
- 22. Построить проекции фигуры сечения и определить истинную величину сечения наклонной пирамиды плоскостью Р, используя метод перемены плоскостей проекций.
- 23. Построить границу земляных работ участка дороги, имеющей постоянную отметку.
- 24. Построить границу земляных работ горизонтальной площадки.

Построить границу земляных работ участка оросительного канала.

Промежуточная аттестация студентами очной формы обучения проводится в соответствии с балльно-рейтинговой системой оценки знаний, включающей в себя проведение текущего (ТК), промежуточного (ПК) и итогового (ИК) контроля по дисциплине «Начертательная геометрия и инженерная графика».

#### **ИК. Для оценки результатов освоения дисциплины проводится итоговый контроль в форме зачёта.**

Студенты, набравшие за работу в семестре от 60 и более баллов, не проходят промежуточную аттестацию в форме сдачи зачета или экзамена.

**Для контроля освоения практических знаний** в течение семестров проводятся постоянный текущий контроль по результатам проведения лабораторных занятий и выполнения разделов расчетно-графических работ.

#### **Расчетно-графическая работа студентов очной формы обучения**

Расчетно-графическая работа (РГР) на тему **«**Проекционные изображения в начертательной геометрии. Геометрические построения. Проекционные изображения**».**

Целью выполнения РГР является закрепление теоретических знаний полученных в результате изучения дисциплины «*Начертательная геометрия и инженерная графика*».

В задачи РГР входит:

• усвоение теоретического материала;

• геометрические построения;

• проекционные построения.

РГР «Проекционные изображения в начертательной геометрии. Геометрические построения. Проекционные изображения» состоит из шести листов формата А3.

Лист 1. Комплексная задача по теме: «Точка, прямая, плоскость».

По заданным координатам точек решить на эпюре задачи:

-построить линию пересечения плоскостей заданных треугольниками ABC и DEF и определить видимость элементов;

-определить угол наклона плоскости заданной ∆АВС к горизонтальной плоскости проекций;

-определить расстояние от точки F до плоскости ∆АВС;

-построить плоскость параллельную плоскости ∆АВС;

-построить следы плоскости заданной ∆АВС.

Лист 2. «Геометрическое тело с вырезом»

Построить три проекции геометрического тела с вырезом, его аксонометрическую проекцию и выполнить развертку поверхности.

Лист 3. «Привязка инженерных сооружений к топографической поверхности»

Определить границы земляных работ сооружения. Построить поперечный профиль сооружения.

Лист 4. «Лекальные кривые. Сопряжения»

Построить лекальную кривую. Вычертить контуры детали, применяя правила построения сопряжений и деление окружностей на равные части.

Лист 5. «Изображения – виды, разрезы»

По двум видам детали построить третий. Выполнить необходимые разрезы. Построить аксонометрическую проекцию.

Лист 3. «Эскиз»

Выполнить эскиз детали. Построить технический рисунок.

Выполняется РГР студентом индивидуально под руководством преподавателя во внеаудиторное время, самостоятельно. Срок сдачи законченной работы на проверку руководителю указывается в задании. После проверки и доработки указанных замечаний, работа защищается. При положительной оценке выполненной студентом работе на титульном листе работы ставится - "зачтено".

#### **Контрольная работа студентов заочной формы обучения**

Контрольная работа состоит из пяти листов формата А3.

Лист 1. Шрифты чертежные

Лист 2. Комплексная задача по теме: «Точка, прямая, плоскость».

По заданным координатам точек решить на эпюре задачи:

-построить линию пересечения плоскостей заданных треугольниками ABC и DEF и определить видимость элементов;

-определить угол наклона плоскости заданной ∆АВС к горизонтальной плоскости проекций;

-построить плоскость параллельную плоскости ∆АВС;

Лист 3. «Проецирование многогранников и тел вращения»

Построить две проекции прямой треугольной пирамиды.

Лист 4. «Привязка инженерных сооружений к топографической поверхности»

Определить границы земляных работ сооружения. Построить поперечный профиль сооружения.

Лист 5. «Изображения – виды, разрезы»

По двум видам детали построить третий. Выполнить необходимые разрезы. Построить аксонометрическую проекцию.

Контрольная работа выполняется с помощью методических указаний, разработанных на кафедре.Вариант задания определяется двумя последними цифрами шифра (номера зачётной книжки) студента.

**Полный фонд оценочных средств, включающий текущий контроль успеваемости и перечень контрольно-измерительных материалов (КИМ) приведен в приложении к рабочей программе.**

# **5. УЧЕБНО-МЕТОДИЧЕСКОЕ И ИНФОРМАЦИОННОЕ ОБЕСПЕЧЕНИЕ ДИСЦИПЛИНЫ**

#### **5.1 Литература**

#### **Основная литература**

1 Фролов, С.А. Начертательная геометрия [Текст] : учебник для вузов / С.А. Фролов. – 3-е изд., перераб. и доп. – М. : ИНФРА –М, 2012. – 285 с. 30 экз.

2 Короев, Ю.И. Начертательная геометрия [Текст]:учебник / Ю.И. Короев. – 3-е изд., стереотип. – М.: КНОРУС, 2011. – 422 с. 32 экз.

3Ивановская Т.Г. Начертательная геометрия. Инженерная графика [Текст]: учеб.пособие к изуч. курса по дисц. «Инженерная графика» для студ. бакалавров на правл. 280700.62/ «Техносферная безопасность»/Т.Г. Ивановская; Новочерк. инж.-мелиор. ин-т ДГАУ.- Новочеркасск, 2014 – 145 с. 35 экз.

4 Зайцев, Ю.А. Начертательная геометрия [Текст]: учеб.пособие для бакалавров / Ю.А. Зайцев, И.П. Одиноков, М.К. Решетников ; под ред. Ю.А. Зайцева. – М. : ИНФРА-М, 2014. – 247 с. 25 экз.

5 Белякова Е.И. Начертательная геометрия [Текст]: учеб.пособие для вузов по техн. спец. / Е.И. Белякова, П.В. Зеленый ; под ред. П.В. Зеленого. – 3-е изд., испр. – Минск ; М. : Новое знание : ИНФРА-М, 2013. – 264 с. 25 экз.

6 Инженерная графика [Электронный ресурс]: учеб.пособие / Скобелева И.Ю. , Ширшова И.А. , Гареева Л.В. и др. – Электрон. дан. – Ростов-н/Д : Феникс, 2014. – 304 с. – Режим доступа : http:\\old.biblioclub.ru 15.01.2019

#### **Дополнительная литература**

1 Чекмарев, А.А. Инженерная графика.Машиностроительное черчение [Текст]: учебник машиностроит. спец. вузов / А.А. Чекмарев. – М. : ИНФРА-М, 2012. – 395с. 120 экз.

2 Фролов С.А. Начертательная геометрия : сборник задач [Текст] : учеб.пособие для студ. машиностр. и приборостр. спец. вузов / С.А. Фролов. – 3-е изд., испр. – М. : ИНФРА-М, 2014. – 171 с. 12 экз.

3 Начертательная геометрия [Текст]: метод. указ. к вып. задания «Способы преобразования проекций» расч.-граф. раб. для студ. направл. 280700 – «Техносферная безопасность» / Новочерк. инж. мелиор. ин-т ДГАУ, каф. водохоз. и дор. стр-ва ; сост. Т.Г. Ивановская. – Новочеркасск, 2014. – 34 с. 25 экз.

4 Начертательная геометрия.Инженерная графика [Текст]: метод. указ. к вып. расч.-граф.работы «Точка, прямая, плоскость» для студ. направл. 280700 – «Техносферная безопасность» / Новочерк. инж.мелиор. ин-т ДГАУ, каф. водохоз. и дор. стр-ва; сост. Т.Г. Ивановская. - Новочеркасск, 2014. – 22 с. 25 экз.

5Начертательная геометрия. Инженерная графика [Текст]: метод.указ. к вып. расч.– граф. работы по теме «Геометрические построения» для студ. направл. 280700 – «Техносферная безопасность». Ч.1 / Новочерк. инж.-мелиор. ин-т ДГАУ, каф. водохоз. и дор. стр-ва ; сост. Т.Г. Ивановская. - Новочеркасск, 2014. – 65 с. 25 экз.

6 Начертательная геометрия. [Электронный ресурс]: метод.указ. к вып. Задания «Способы преобразования проекций» расч.-граф. работы для студ. направл. «Строительство» / Новочерк. инж.мелиор. ин-т ДГАУ, каф. водохоз. и дор. стр-ва ; сост. Т.Г. Ивановская. – Новочеркасск, 2014. - ЖМД; РDF; 0,96 МБ. – Систем.требования : IBMPC;Windows 7 ; AdobeAcrobatХ Pro . –Загл. с экрана

7 Начертательная геометрия. Инженерная графика [Электронный ресурс]: метод. указ. к вып. расч. граф. работы «Точка, прямая, плоскость» для студ. направл. «Строительство» / Новочерк. инж.мелиор. ин-т ДГАУ, каф. водохоз. и дор. стр-ва ; сост. Т.Г. Ивановская. – Новочеркасск, 2014. – ЖМД; РDF; 1,06 МБ. – Систем.требования : IBMPC;Windows 7 ; AdobeAcrobatХ Pro . –Загл. с экрана

8 Кузнецов, М.А. Начертательная геометрия [Электронный ресурс] : практикум / М.А. Кузнецов, С.И. Лазарев, С.А. Вязовов. – Электрон.дан. – Тамбов : Издательство ФГБОУ ВПО «ТГТУ», 2015. – 82 с. - Режим доступа :http:\\old.biblioclub.ru 15.01.2019

# **5.2 Перечень современных профессиональных баз данных и информационных справочных систем**

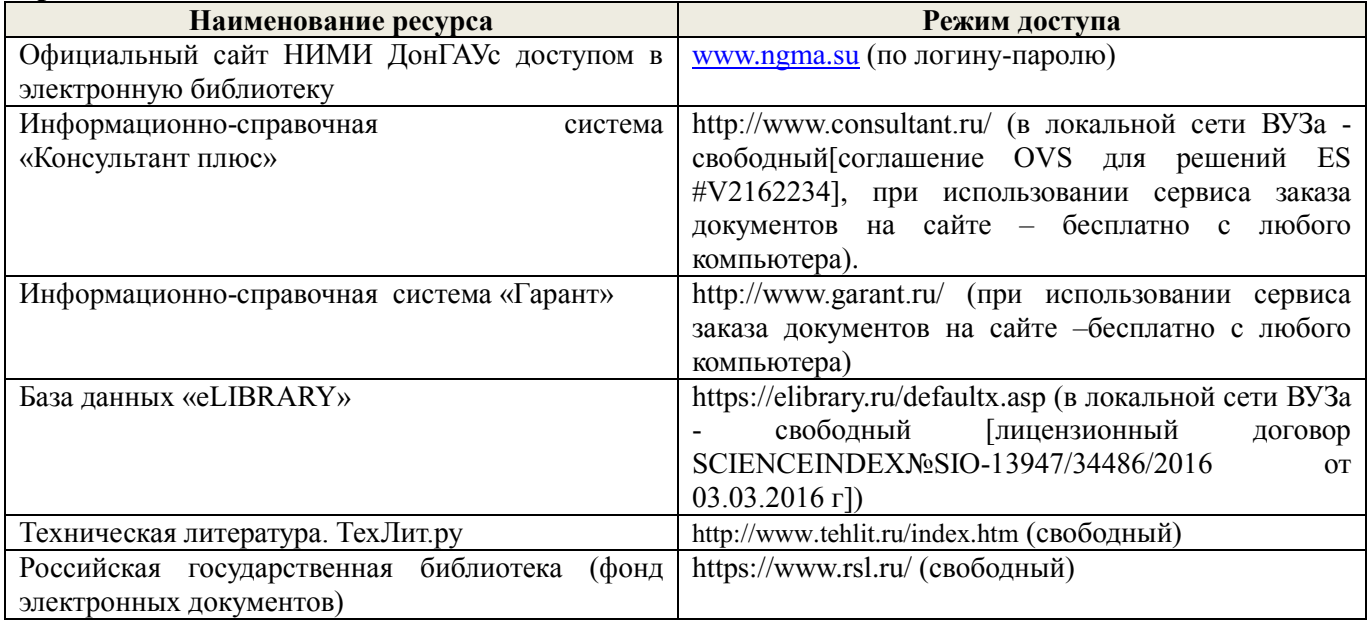

# **5.3Лицензионное и свободно распространяемое программное обеспечение, в том числе отечественного производства**

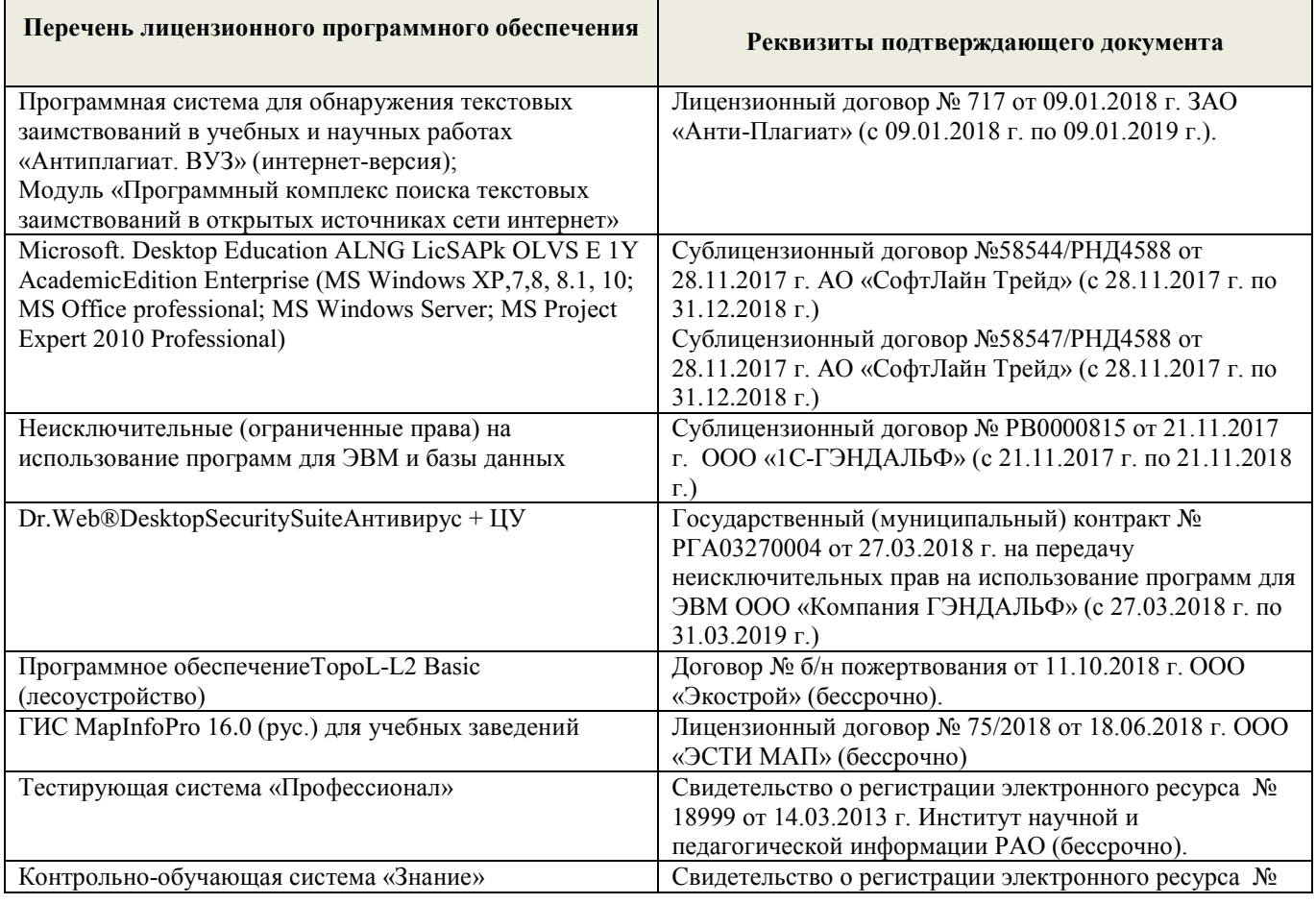

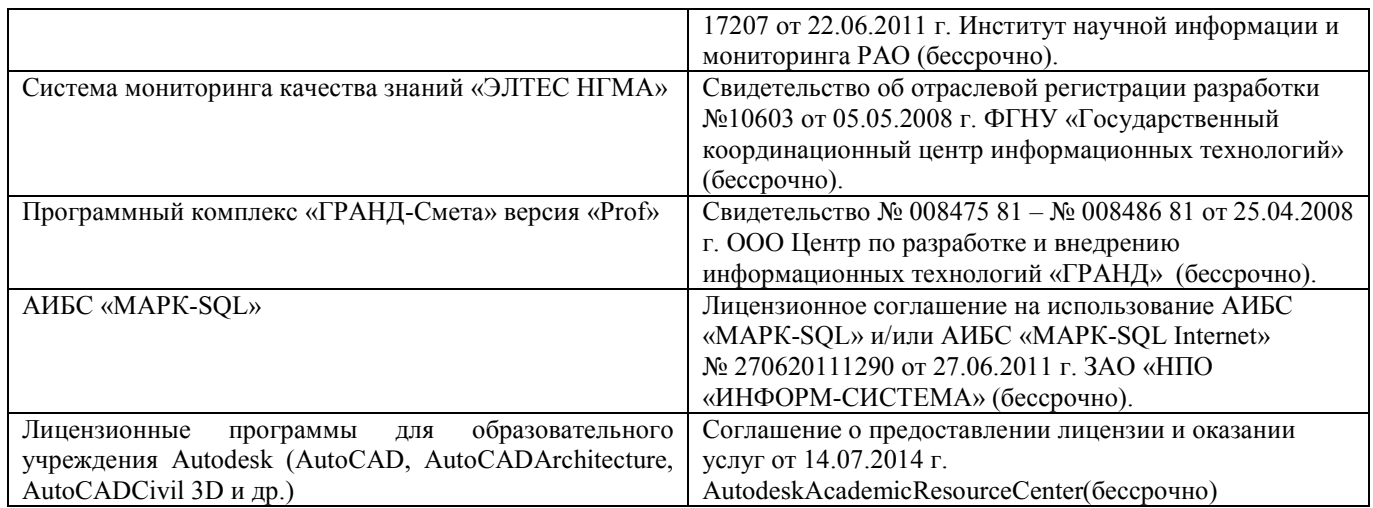

# **5.4 Перечень договоров ЭБС образовательной организации на 2018-2019 уч. год**

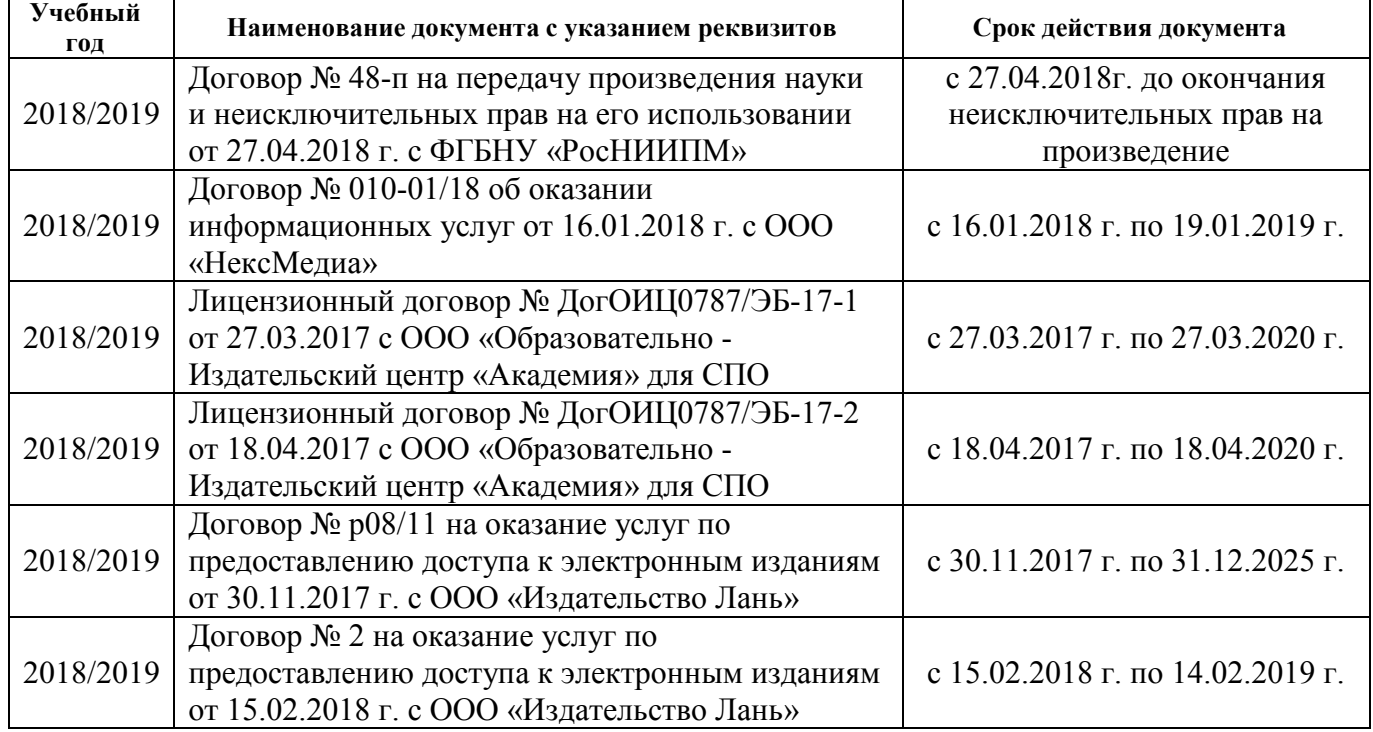

# **6. ОПИСАНИЕ МАТЕРИАЛЬНО-ТЕХНИЧЕСКОЙ БАЗЫ, НЕОБХОДИМОЙ ДЛЯ ОСУЩЕСТВЛЕНИЯ ОБРАЗОВАТЕЛЬНОГО ПРОЦЕССА ПО ДИСЦИПЛИНЕ**

#### **Учебные аудитории для проведения учебных занятий**

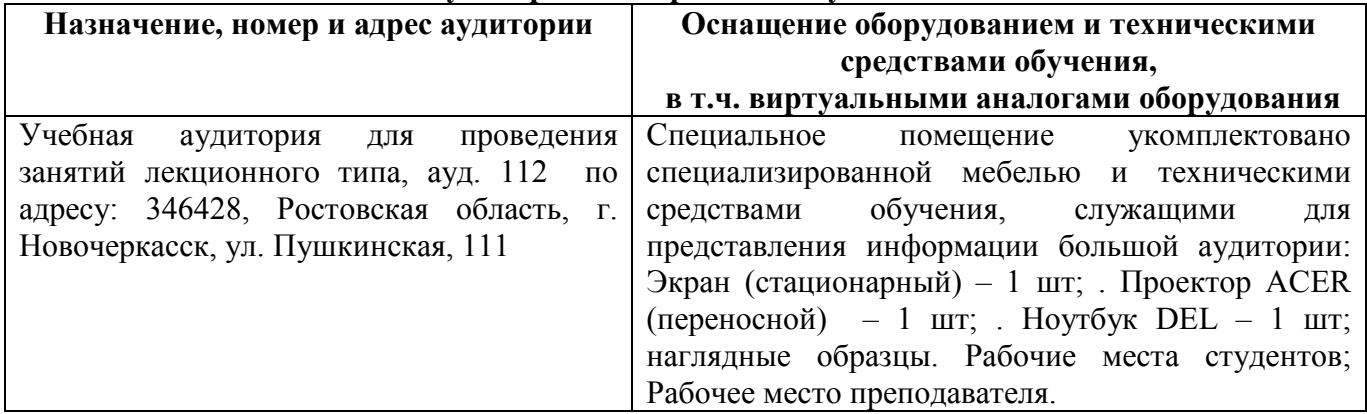

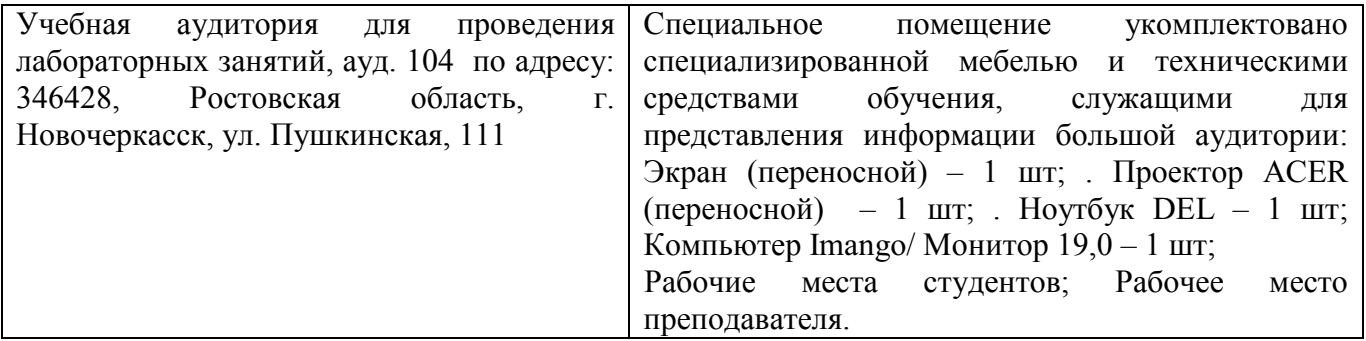

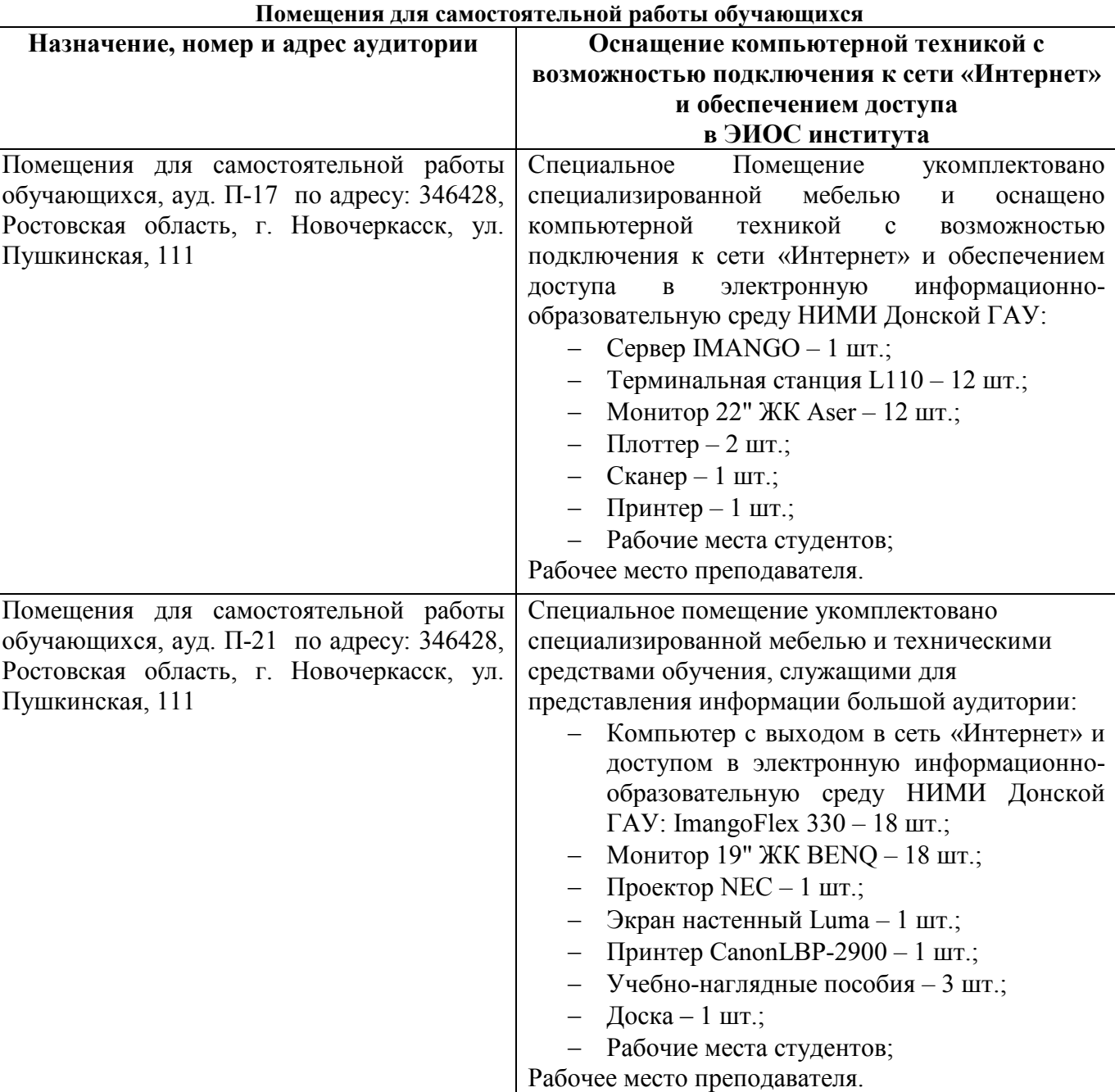

# **7. ОСОБЕННОСТИ ОРГАНИЗАЦИИ ОБРАЗОВАТЕЛЬНОГО ПРОЦЕССА ПО ДИСЦИПЛИНЕ ДЛЯ ИНВАЛИДОВ И ЛИЦ С ОГРАНИЧЕННЫМИ ВОЗМОЖНОСТЯМИ**

*Содержание дисциплины и условия организации обучения для обучающихся с ограниченными возможностями здоровья и инвалидов корректируются при наличии таких обучающихся в соответствии с индивидуальной программой реабилитации инвалида, а так же методическими рекомендациями по организации образовательного процесса для обучения инвалидов и лиц с ограниченными возможностями здоровья в образовательных организациях высшего образования (утв. Минобрнауки России 08.04.2014 №АК-44-05 вн), Положением о методике оценки степени возможности включения лиц с ограниченными возможностями здоровья и инвалидов в общий образовательный процесс (НИМИ, 2015); Положением об обучении лиц с ограниченными возможностями здоровья и инвалидов в Новочеркасском инженерномелиоративном институте (НИМИ, 2015).*

# **8. ДОПОЛНЕНИЯ И ИЗМЕНЕНИЯ В РАБОЧЕЙ ПРОГРАММЕ**

В рабочую программу на 2019 - 2020 учебный год вносятся изменения - обновлено и актуализировано содержание следующих разделов и подразделов рабочей программы:

# **4. ФОНД ОЦЕНОЧНЫХ СРЕДСТВ ДЛЯ КОНТРОЛЯ УСПЕВАЕМОСТИ И ПРОВЕДЕНИЯ ПРОМЕЖУТОЧНОЙ АТТЕСТАЦИИ ОБУЧАЮЩИХСЯ ПО ДИСЦИПЛИНЕ**

*Полный фонд оценочных средств, включающий текущий контроль успеваемости и перечень контрольно-измерительных материалов (КИМ) приводится в приложении к рабочей программе.*

#### **ИК. Для оценки результатов освоения дисциплины проводится итоговый контроль в форме зачёта.**

#### **а) теоретические вопросы**

- 1. Методы проецирования. Их основные свойства и области применения.
- 2. Точка в системе двух плоскостей (Н, V). Свойства проекций точки в первой четверти и первом октанте.
- 3. Точка в системе трех плоскостей проекций Н, V, W. Прямоугольная система координат.
- 4. Проецирование прямой. Точка на прямой. Деление отрезка в заданном отношении.
- 5. Особые (частные) случаи положения прямой линии относительно плоскостей проекций. Их определение и признаки.
- 6. Взаимное положение двух прямых линий.
- 7. Следы прямой линии. Дать определение следов. Порядок нахождения следов и их проекции на плоскостях Н и V.
- 8. Определение истинной величины отрезка прямой и углов наклона прямой к плоскости проекций.
- 9. Проекции прямого угла на плоскости проекций Н и V.
- 10. Способы задания плоскости на эпюре. Следы плоскости (на плоскостях проекций Н, V и W). Понятие плоскости общего положения.
- 11. Прямая и точка в плоскости общего положения. Определение и нахождение их проекций.
- 12. Прямые особого положения в плоскости. Их назначение, признаки и основные свойства.
- 13. Положение плоскости относительно плоскостей проекций. Признаки и основные свойства проецирующих плоскостей.
- 14. Взаимное положение двух плоскостей. Признаки параллельности плоскостей.
- 15. Взаимное положение двух плоскостей (параллельные, пересекающиеся). Построение линии пересечения двух плоскостей.
- 16. Взаимное положение прямой и плоскости. Прямая, параллельная плоскости.
- 17. Пересечение прямой линии с плоскостью. Нахождение проекций точки пересечения на эпюре.
- 18. Прямая линия, перпендикулярная плоскости. Основные положения перпендикулярности прямой и плоскости.
- 19. Вращение точки и отрезка прямой вокруг оси, перпендикулярной к плоскости проекций (Н, V).
- 21. Способы совмещения частный случай вращения. Сущность и назначение способа.
- 22. Метод перемены плоскостей проекций. Сущность, назначение, основные положения.
- 23. Гранные поверхности. Образование гранных поверхностей. Основные понятия и определения. Построение проекций гранных фигур.
- 24. Сечение гранных поверхностей (многогранников) плоскостью, перпендикулярной к плоскости проекций.
- 25. Поверхности вращения. Принципы образования. Определения и классификация. Задание и изображение их на чертеже.
- 26. Сечение тел вращения проецирующими плоскостями. Фигуры, получаемые при сечении. Построение фигур сечения.
- 27. Развертка гранных тел и тел вращения. Общие понятия и определения. Способы построения разверток.
- 28. Особенности построения разверток гранных поверхностей и тел вращения (на примере правильных прямых призмы и пирамиды; прямых круговых цилиндра и конуса).
- 29. Построение разверток тел вращения. Их назначение и порядок построения (на примере прямых кругового конуса и цилиндра)
- 30. Аксонометрические проекции. Виды аксонометрических проекций. Особенности построения простейших геометрических фигур в аксонометрии

#### **б) задачи**

- 1. По заданным координатам построить проекции точки.
- 2. Отрезок прямой линии разделить в заданном отношении.
- 3. Определить истинную величину отрезка прямой линии и углы его наклона к плоскостям проекций Н, V, W.
- 4. Построить проекции следов прямой и определить четверти пространства, через которые она проходит.
- 5. Определить расстояние от точки до прямой.
- 6. Через точку провести прямую, параллельную заданной прямой.
- 7. Через точку провести прямую, пересекающую две другие прямые.
- 8. Определить расположение прямых в пространстве.
- 9. Установить, принадлежит ли точка плоскости.
- 10. В заданной плоскости построить горизонталь, фронталь и линию наибольшего ската.
- 11. Построить проекции прямой, принадлежащей заданной плоскости.
- 12. Определить расстояние от точки до плоскости.
- 13. Построить линию пересечения двух плоскостей.
- 14. Построить прямую, параллельную заданной плоскости.
- 15. Построить проекции точки пересечения прямой с плоскостью.
- 16. Перейти от задания плоской фигуры (треугольником) к заданию плоскости следами.
- 17. Построить недостающую проекцию треугольника, принадлежащего плоскости Р.
- 18. Построить проекции пирамиды, заданной высотой и основанием.
- 19. Из точки, принадлежащей плоскости Р восставить перпендикуляр, заданной длины.
- 20. Определить угол наклона плоскости Р к горизонтальной плоскости проекций, используя линию наибольшего ската.
- 21. По истинной величине треугольника АВС построить его проекции, принадлежащие плоскости Р, используя метод совмещения.
- 22. Построить проекции фигуры сечения и определить истинную величину сечения наклонной пирамиды плоскостью Р, используя метод перемены плоскостей проекций.
- 23. Построить границу земляных работ участка дороги, имеющей постоянную отметку.
- 24. Построить границу земляных работ горизонтальной площадки.

Построить границу земляных работ участка оросительного канала.

Промежуточная аттестация студентами очной формы обучения проводится в соответствии с балльно-рейтинговой системой оценки знаний, включающей в себя проведение текущего (ТК), промежуточного (ПК) и итогового (ИК) контроля по дисциплине «Начертательная геометрия и инженерная графика».

#### **ИК. Для оценки результатов освоения дисциплины проводится итоговый контроль в форме зачёта.**

Студенты, набравшие за работу в семестре от 60 и более баллов, не проходят промежуточную аттестацию в форме сдачи зачета или экзамена.

**Для контроля освоения практических знаний** в течение семестров проводятся постоянный текущий контроль по результатам проведения лабораторных занятий и выполнения разделов расчетно-графических работ.

**Расчетно-графическая работа студентов очной формы обучения**

Расчетно-графическая работа (РГР) на тему **«**Проекционные изображения в начертательной геометрии. Геометрические построения. Проекционные изображения**».**

Целью выполнения РГР является закрепление теоретических знаний полученных в результате изучения дисциплины «*Начертательная геометрия и инженерная графика*».

В задачи РГР входит:

• усвоение теоретического материала;

• геометрические построения;

• проекционные построения.

РГР «Проекционные изображения в начертательной геометрии. Геометрические построения. Проекционные изображения» состоит из шести листов формата А3.

Лист 1. Комплексная задача по теме: «Точка, прямая, плоскость».

По заданным координатам точек решить на эпюре задачи:

-построить линию пересечения плоскостей заданных треугольниками ABC и DEF и определить видимость элементов;

-определить угол наклона плоскости заданной ∆АВС к горизонтальной плоскости проекций;

-определить расстояние от точки F до плоскости ∆АВС;

-построить плоскость параллельную плоскости ∆АВС;

-построить следы плоскости заданной ∆АВС.

Лист 2. «Геометрическое тело с вырезом»

Построить три проекции геометрического тела с вырезом, его аксонометрическую проекцию и выполнить развертку поверхности.

Лист 3. «Привязка инженерных сооружений к топографической поверхности»

Определить границы земляных работ сооружения. Построить поперечный профиль сооружения.

Лист 4. «Лекальные кривые. Сопряжения»

Построить лекальную кривую. Вычертить контуры детали, применяя правила построения сопряжений и деление окружностей на равные части.

Лист 5. «Изображения – виды, разрезы»

По двум видам детали построить третий. Выполнить необходимые разрезы. Построить аксонометрическую проекцию.

Лист 3. «Эскиз»

Выполнить эскиз детали. Построить технический рисунок.

Выполняется РГР студентом индивидуально под руководством преподавателя во внеаудиторное время, самостоятельно. Срок сдачи законченной работы на проверку руководителю указывается в задании. После проверки и доработки указанных замечаний, работа защищается. При положительной оценке выполненной студентом работе на титульном листе работы ставится - "зачтено".

#### **Контрольная работа студентов заочной формы обучения**

Контрольная работа состоит из пяти листов формата А3.

Лист 1. Шрифты чертежные

Лист 2. Комплексная задача по теме: «Точка, прямая, плоскость».

По заданным координатам точек решить на эпюре задачи:

-построить линию пересечения плоскостей заданных треугольниками ABC и DEF и определить видимость элементов;

-определить угол наклона плоскости заданной ∆АВС к горизонтальной плоскости проекций;

-построить плоскость параллельную плоскости ∆АВС;

Лист 3. «Проецирование многогранников и тел вращения»

Построить две проекции прямой треугольной пирамиды.

Лист 4. «Привязка инженерных сооружений к топографической поверхности»

Определить границы земляных работ сооружения. Построить поперечный профиль сооружения.

Лист 5. «Изображения – виды, разрезы»

По двум видам детали построить третий. Выполнить необходимые разрезы. Построить аксонометрическую проекцию.

Контрольная работа выполняется с помощью методических указаний, разработанных на кафедре.Вариант задания определяется двумя последними цифрами шифра (номера зачётной книжки) студента.

**Полный фонд оценочных средств, включающий текущий контроль успеваемости и перечень контрольно-измерительных материалов (КИМ) приведен в приложении к рабочей программе.**

# **5. УЧЕБНО-МЕТОДИЧЕСКОЕ И ИНФОРМАЦИОННОЕ ОБЕСПЕЧЕНИЕ ДИСЦИПЛИНЫ**

#### **5.1 Литература**

#### **Основная литература**

1 Фролов, С.А. Начертательная геометрия [Текст] : учебник для вузов / С.А. Фролов. – 3-е изд., перераб. и доп. – М. : ИНФРА –М, 2012. – 285 с. 30 экз.

2 Короев, Ю.И. Начертательная геометрия [Текст]:учебник / Ю.И. Короев. – 3-е изд., стереотип. – М.: КНОРУС, 2011. – 422 с. 32 экз.

3Ивановская Т.Г. Начертательная геометрия. Инженерная графика [Текст]: учеб.пособие к изуч. курса по дисц. «Инженерная графика» для студ. бакалавров на правл. 280700.62/ «Техносферная безопасность»/Т.Г. Ивановская; Новочерк. инж.-мелиор. ин-т ДГАУ.- Новочеркасск, 2014 – 145 с. 35 экз.

4 Зайцев, Ю.А. Начертательная геометрия [Текст]: учеб.пособие для бакалавров / Ю.А. Зайцев, И.П. Одиноков, М.К. Решетников ; под ред. Ю.А. Зайцева. – М. : ИНФРА-М, 2014. – 247 с. 25 экз.

5 Белякова Е.И. Начертательная геометрия [Текст]: учеб.пособие для вузов по техн. спец. / Е.И. Белякова, П.В. Зеленый ; под ред. П.В. Зеленого. – 3-е изд., испр. – Минск ; М. : Новое знание : ИНФРА-М, 2013. – 264 с. 25 экз.

6 Инженерная графика [Электронный ресурс]: учеб.пособие / Скобелева И.Ю. , Ширшова И.А. , Гареева Л.В. и др. – Электрон. дан. – Ростов-н/Д : Феникс, 2014. – 304 с. – Режим доступа : http:\\old.biblioclub.ru 28.08.2019

#### **Дополнительная литература**

1 Чекмарев, А.А. Инженерная графика.Машиностроительное черчение [Текст]: учебник машиностроит. спец. вузов / А.А. Чекмарев. – М.: ИНФРА-М, 2012. – 395с. 120 экз.

2 Фролов С.А. Начертательная геометрия : сборник задач [Текст] : учеб.пособие для студ. машиностр. и приборостр. спец. вузов / С.А. Фролов. – 3-е изд., испр. – М. : ИНФРА-М, 2014. – 171 с. 12 экз.

3 Начертательная геометрия [Текст]: метод. указ. к вып. задания «Способы преобразования проекций» расч.-граф. раб. для студ. направл. 280700 – «Техносферная безопасность» / Новочерк. инж. мелиор. ин-т ДГАУ, каф. водохоз. и дор. стр-ва ; сост. Т.Г. Ивановская. – Новочеркасск, 2014. – 34 с. 25 экз.

4 Начертательная геометрия.Инженерная графика [Текст]: метод. указ. к вып. расч.-граф.работы «Точка, прямая, плоскость» для студ. направл. 280700 – «Техносферная безопасность» / Новочерк. инж.мелиор. ин-т ДГАУ, каф. водохоз. и дор. стр-ва ; сост. Т.Г. Ивановская. - Новочеркасск, 2014. – 22 с. 25 экз.

5Начертательная геометрия. Инженерная графика [Текст]: метод.указ. к вып. расч.– граф. работы по теме «Геометрические построения» для студ. направл. 280700 – «Техносферная безопасность». Ч.1 / Новочерк. инж.-мелиор. ин-т ДГАУ, каф. водохоз. и дор. стр-ва ; сост. Т.Г. Ивановская. - Новочеркасск, 2014. – 65 с. 25 экз.

6 Начертательная геометрия. [Электронный ресурс]: метод.указ. к вып. Задания «Способы преобразования проекций» расч.-граф. работы для студ. направл. «Строительство» / Новочерк. инж.мелиор. ин-т ДГАУ, каф. водохоз. и дор. стр-ва ; сост. Т.Г. Ивановская. – Новочеркасск, 2014. - ЖМД; РDF; 0,96 МБ. – Систем.требования : IBMPC;Windows 7 ; AdobeAcrobatХ Pro . –Загл. с экрана

7 Начертательная геометрия. Инженерная графика [Электронный ресурс]: метод. указ. к вып. расч. граф. работы «Точка, прямая, плоскость» для студ. направл. «Строительство» / Новочерк. инж.мелиор. ин-т ДГАУ, каф. водохоз. и дор. стр-ва ; сост. Т.Г. Ивановская. – Новочеркасск, 2014. – ЖМД; РDF; 1,06 МБ. – Систем.требования : IBMPC;Windows 7 ; AdobeAcrobatХ Pro . –Загл. с экрана

8 Кузнецов, М.А. Начертательная геометрия [Электронный ресурс] : практикум / М.А. Кузнецов, С.И. Лазарев, С.А. Вязовов. – Электрон.дан. – Тамбов : Издательство ФГБОУ ВПО «ТГТУ», 2015. – 82 с. - Режим доступа :http:\\old.biblioclub.ru 28.08.2019

### **5.2 Перечень современных профессиональных баз данных и информационных справочных систем**

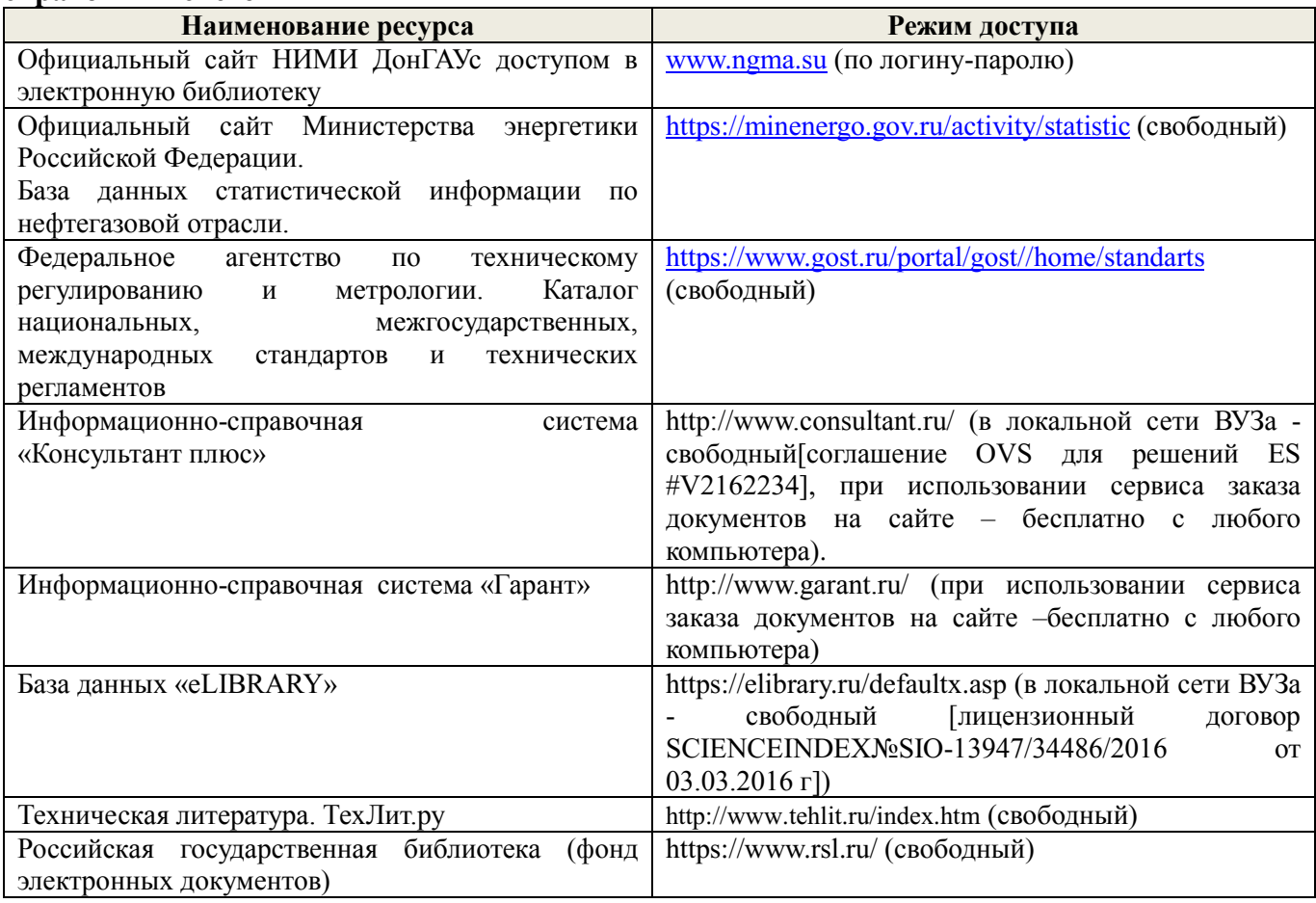

#### **5.3Лицензионное и свободно распространяемое программное обеспечение, в том числе отечественного производства**

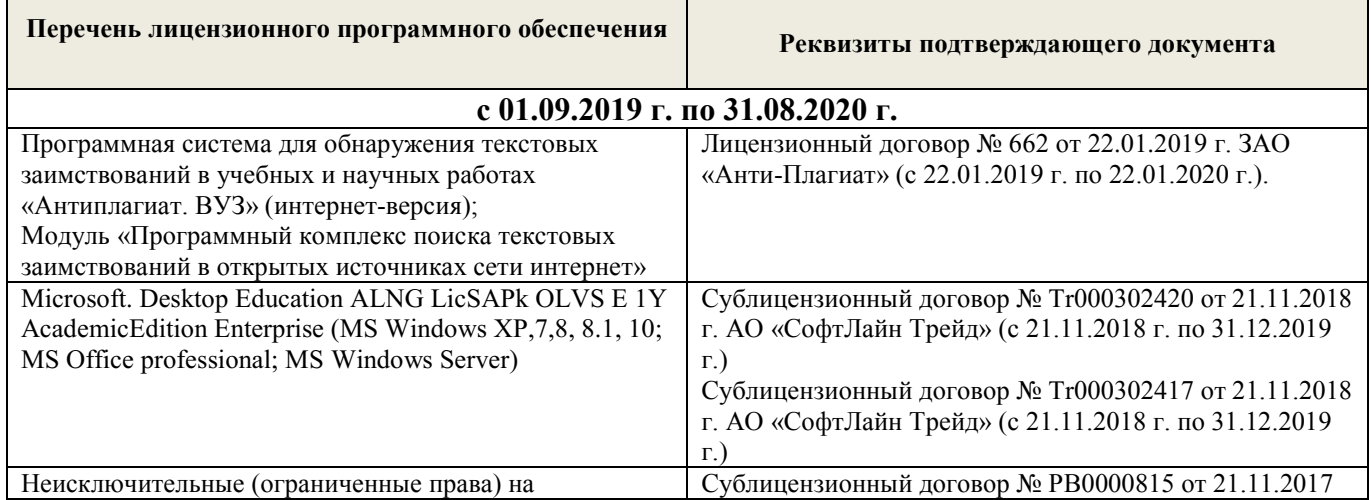

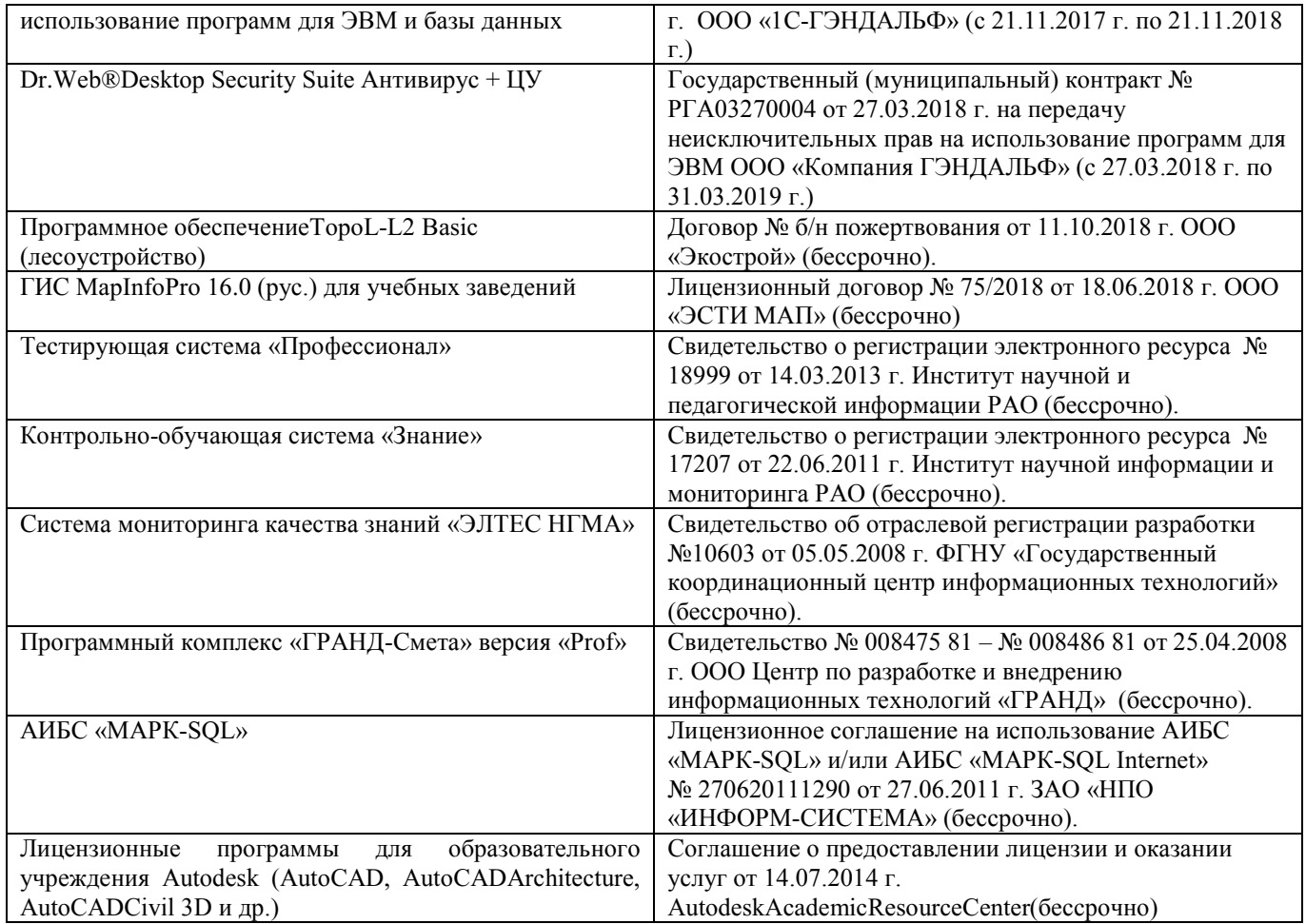

# **5.4 Перечень договоров ЭБС образовательной организации на 2019-2020 уч. год**

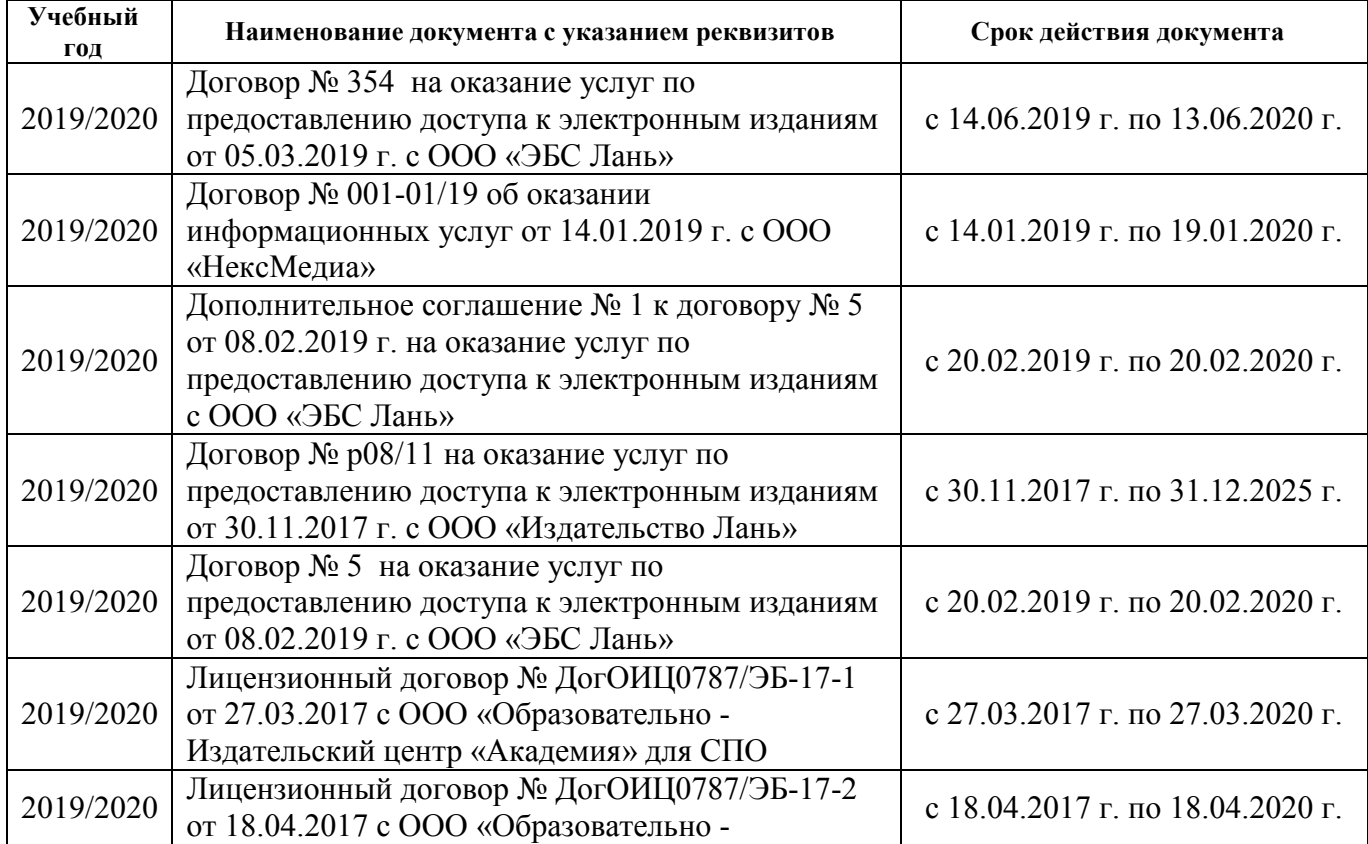

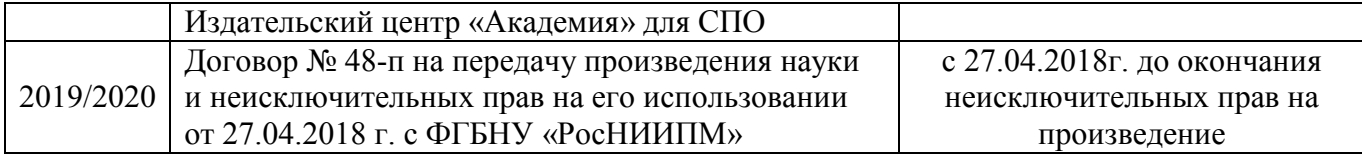

# **6. ОПИСАНИЕ МАТЕРИАЛЬНО-ТЕХНИЧЕСКОЙ БАЗЫ, НЕОБХОДИМОЙ ДЛЯ ОСУЩЕСТВЛЕНИЯ ОБРАЗОВАТЕЛЬНОГО ПРОЦЕССА ПО ДИСЦИПЛИНЕ**

# **Учебные аудитории для проведения учебных занятий**

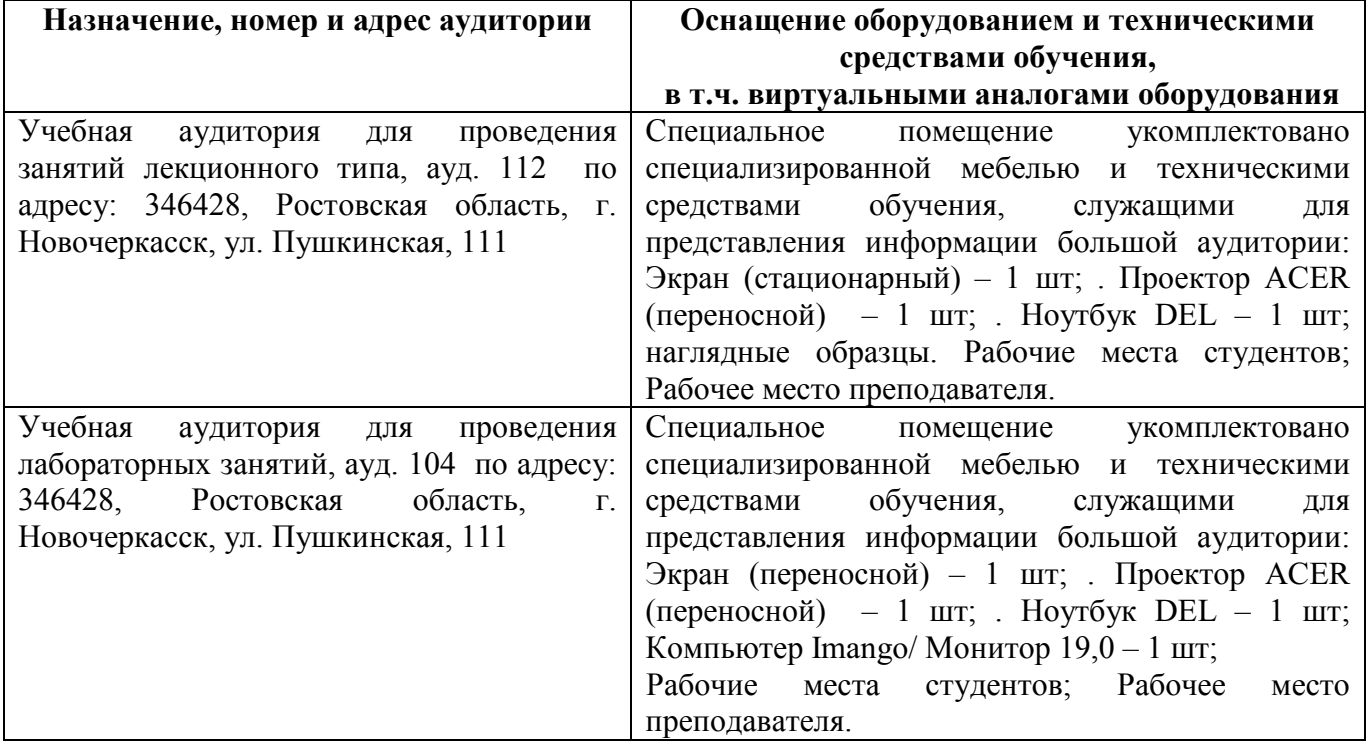

# **Помещения для самостоятельной работы обучающихся**

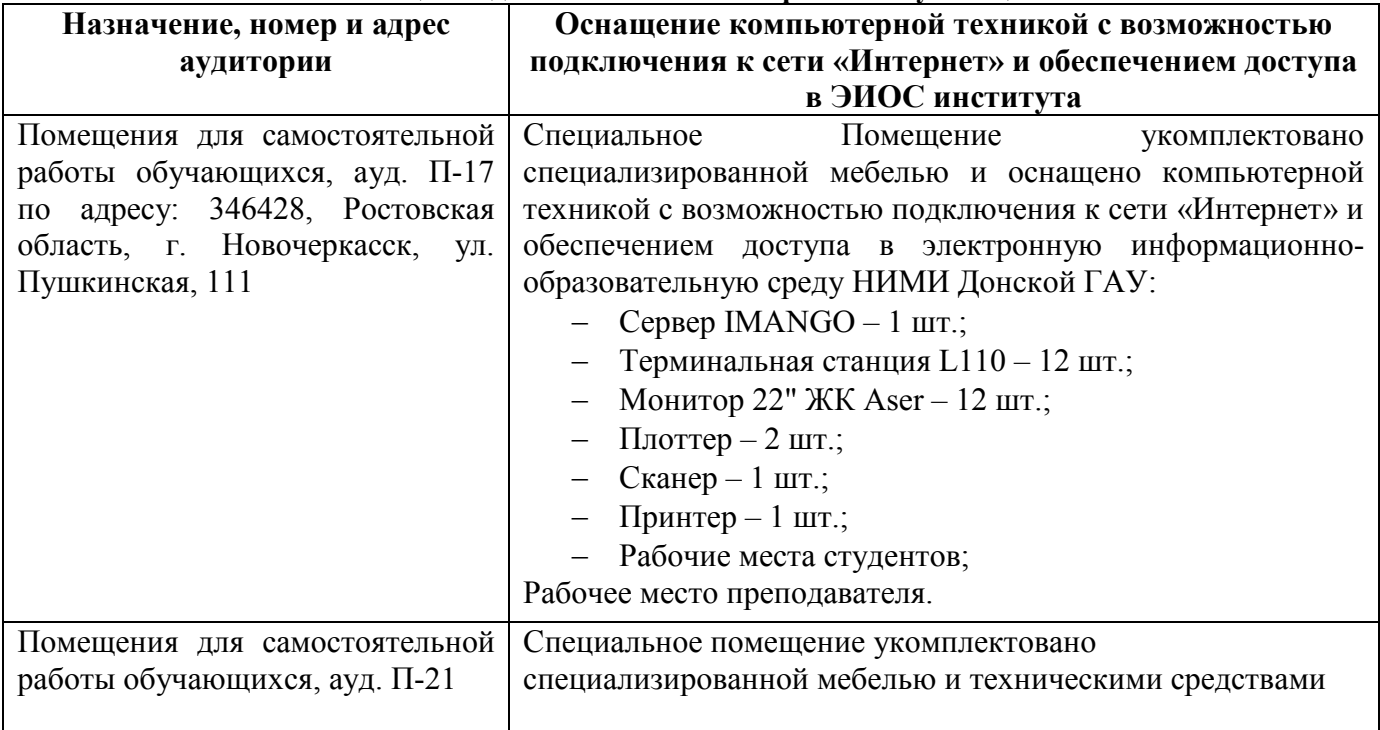

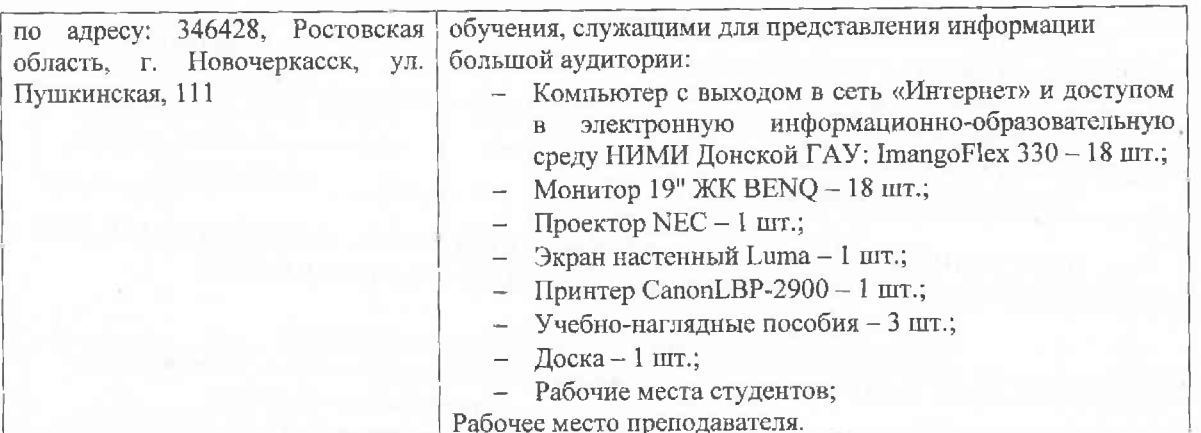

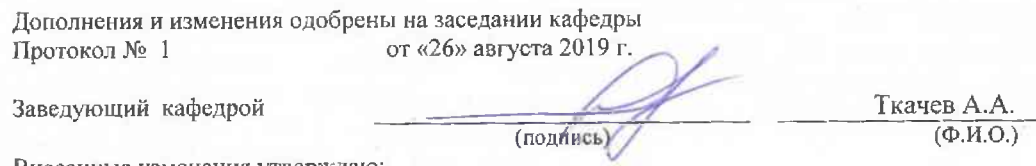

Внесенные изменения утверждаю:

Декан факультета

Fluwe P

Ширяев С.Г.<br>(Ф.И.О.)

# 8. ДОПОЛНЕНИЯ И ИЗМЕНЕНИЯ В РАБОЧЕЙ ПРОГРАММЕ

В рабочую программу на весенний семестр 2019 - 2020 учебного года вносятся изменения: дополнено содержание следующих разделов и подразделов рабочей программы:

5.3 Лицензионное и свободно распространяемое программное обеспечение, в том числе отечественного производства

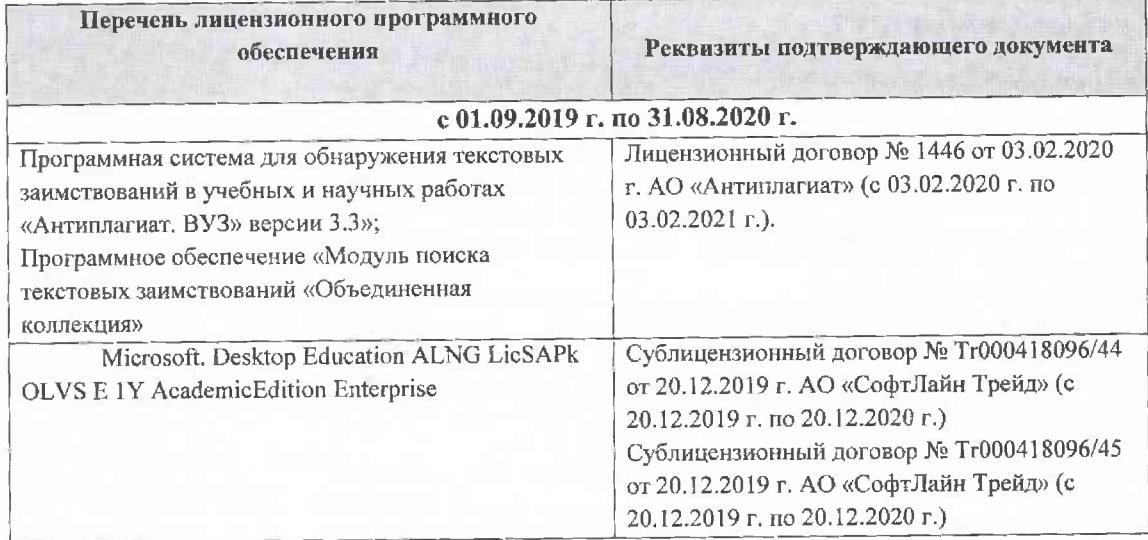

# 5.4 Перечень договоров ЭБС образовательной организации на 2019-2020 уч. год

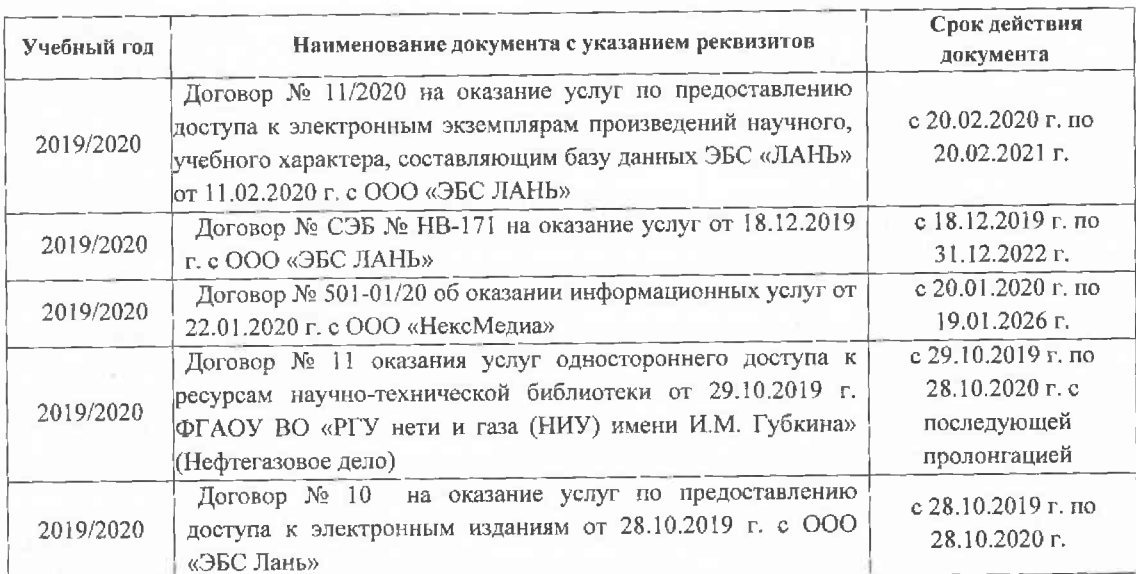

Дополнения и изменения рассмотрены на заседании кафедры «21» февраля 2020 г. Протокол №7 Ткачев А.А. Заведующий кафедрой (йодписы)

 $\overline{(\Phi.M.O.)}$ 

внесенные изменения утверждаю: «21» февраля 2020 г. Протокол №5

Декан факультета

(подпись)

# 8. ДОПОЛНЕНИЯ И ИЗМЕНЕНИЯ В РАБОЧЕЙ ПРОГРАММЕ

В рабочую программу на 2020 - 2021 учебный год вносятся изменения - обновлено и актуализировано содержание следующих разделов и подразделов рабочей программы:

#### 5.1 Литература

#### Основная литература

1 Фролов, С.А. Начертательная геометрия: учебник для вузов / С.А. Фролов. - 3-е изд., перераб. и доп. - М.: ИНФРА - М, 2012. - 285 с. - Текст: непосредственный. 30 экз.

2 Короев, Ю.И. Начертательная геометрия: учебник / Ю.И. Короев. - 3-е изд., стереотип. - М.: КНОРУС, 2011. - 422 с. - Текст: непосредственный. 32 экз.

3 Ивановская, Т.Г. Начертательная геометрия. Инженерная графика [Текст]: учеб. пособие к изуч. курса по дисц. «Инженерная графика» для студ. бакалавров направл. 280700.62/ «Техносферная безопасность»/Т.Г. Ивановская; Новочерк. инж.-мелиор. ин-т ДГАУ. - Новочеркасск, 2014 - 145 с. -Текст: непосредственный. 35 экз.

4 Зайцев, Ю.А. Начертательная геометрия: учеб.пособие для бакалавров / Ю.А. Зайцев, И.П. Одиноков, М.К. Решетников; под ред. Ю.А. Зайцева. - М.: ИНФРА-М, 2014. - 247 с. - Текст: непосредственный. 25 экз.

5 Белякова Е.И. Начертательная геометрия: учеб.пособие для вузов по техн. спец. / Е.И. Белякова, П.В. Зеленый; под ред. П.В. Зеленого. - 3-е изд., испр. - Минск; М.: Новое знание: ИНФРА-М, 2013. - 264 с. - Текст: непосредственный. 25 экз.

6 Инженерная графика: учеб.пособие / Скобелева И.Ю., Ширшова И.А., Гареева Л.В. и др. -Ростов-н/Д : Феникс, 2014. -URL : http://ngma.su (дата обращения: 27.08.2020). - Текст : электронный.

#### Дополнительная литература

1 Чекмарев, А.А. Инженерная графика. Машиностроительное черчение: учебник машиностроит. спец. вузов / А.А. Чекмарев. - М.: ИНФРА-М, 2012. - 395с. - Текст: непосредственный. 120 экз.

2 Фролов С.А. Начертательная геометрия: сборник задач: учеб.пособие для студ. машиностр. и приборостр. спец. вузов / С.А. Фролов. - 3-е изд., испр. - М. : ИНФРА-М, 2014. - 171 с. - Текст : непосредственный. 12 экз.

3 Начертательная геометрия: метод, указ, к вып. задания «Способы преобразования проекций» расч.-граф. раб. для студ. направл. 280700 - «Техносферная безопасность» / Новочерк. инж.-мелиор. ин-т ДГАУ, каф. водохоз. и дор. стр-ва; сост. Т.Г. Ивановская. - Новочеркасск, 2014. - 34 с. - Текст : непосредственный. 25 экз.

4 Начертательная геометрия. Инженерная графика: метод. указ. к вып. расч.-граф.работы «Точка, прямая, плоскость» для студ. направл. 280700 - «Техносферная безопасность» / Новочерк. инж.мелиор. инт ДГАУ, каф. водохоз. и дор. стр-ва; сост. Т.Г. Ивановская. - Новочеркасск, 2014. - 22 с. - Текст : непосредственный. 25 экз.

5 Начертательная геометрия. Инженерная графика: метод.указ. к вып. расч.- граф. работы по теме «Геометрические построения» для студ. направл. 280700 - «Техносферная безопасность». Ч.1 / Новочерк. инж.-мелиор. ин-т ДГАУ, каф. водохоз. и дор. стр-ва; сост. Т.Г. Ивановская. - Новочеркасск, 2014. - 65 с. - Текст: непосредственный. 25 экз.

6 Начертательная геометрия.: метод.указ. к вып. Задания «Способы преобразования проекций» расч.-граф. работы для студ. направл. «Строительство» / Новочерк. инж.мелиор. ин-т ДГАУ, каф. водохоз. и дор. стр-ва ; сост. Т.Г. Ивановская. - Новочеркасск, 2014. - URL : http://ngma.su (дата обращения: 27.08.2020). - Текст: электронный.

7 Начертательная геометрия. Инженерная графика: метод. указ. к вып. расч.-граф. работы «Точка, прямая, плоскость» для студ. направл. «Строительство» / Новочерк. инж.мелиор. ин-т ДГАУ, каф. водохоз. и дор. стр-ва; сост. Т.Г. Ивановская. - Новочеркасск, 2014. - URL : http://ngma.su (дата обращения: 27.08.2020). - Текст: электронный.

8 Кузнецов, М.А. Начертательная геометрия: практикум / М.А. Кузнецов, С.И. Лазарев, С.А. Вязовов. - Тамбов : Издательство ФГБОУ ВПО «ТГТУ», 2015. - URL : http://ngma.su (дата обращения: 27.08.2020). - Текст: электронный.

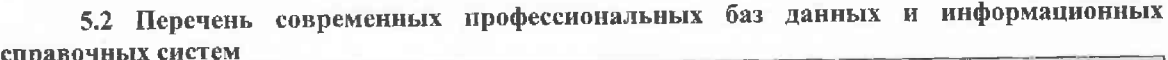

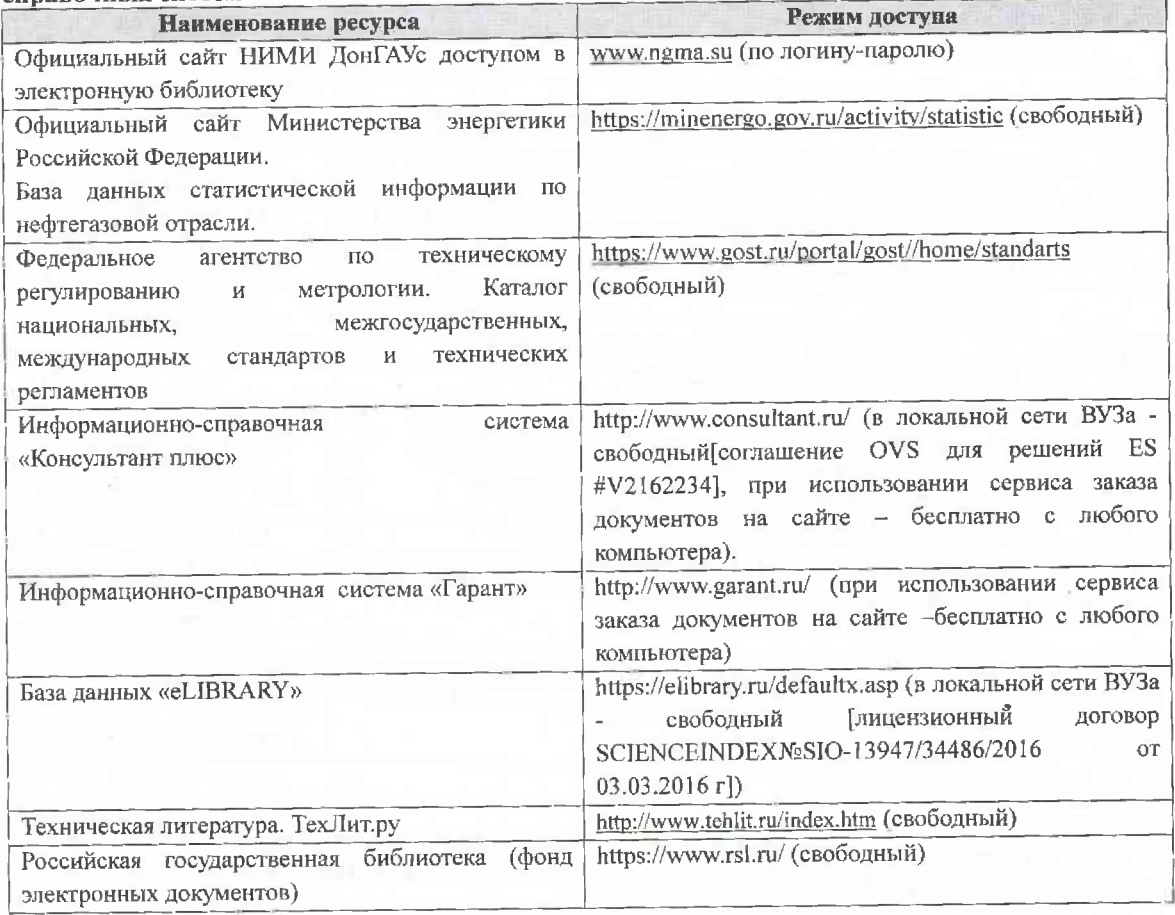

# 5.3. Лицензионное и свободно распространяемое программное обеспечение, в том числе отечественного производства

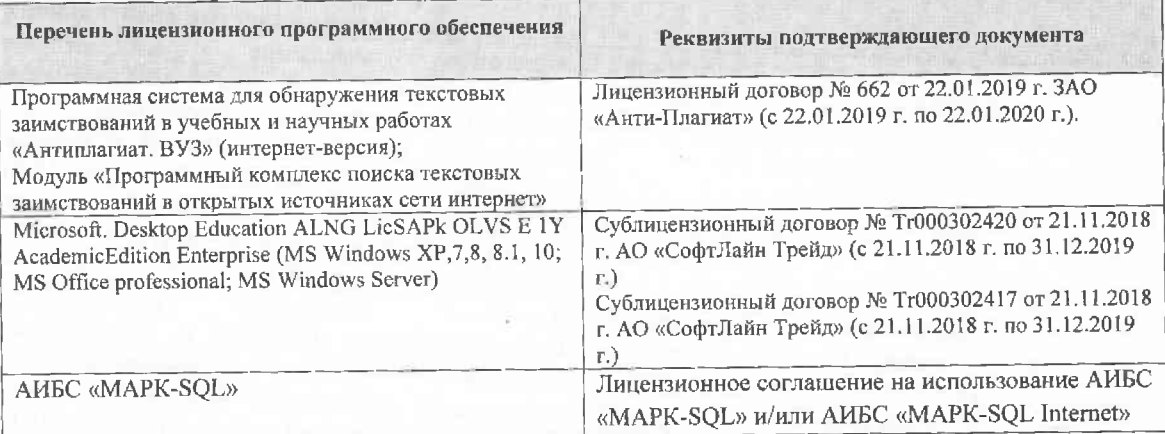

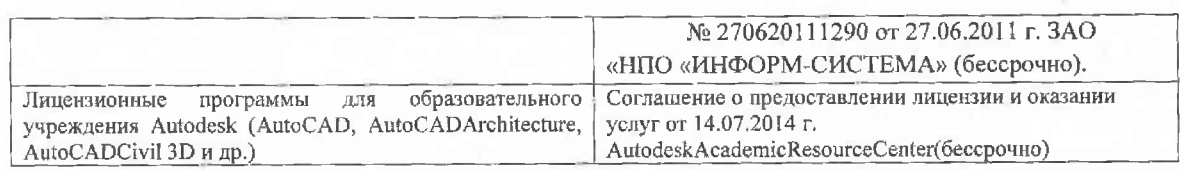

# 5.4 Перечень договоров ЭБС образовательной организации на 2020-2021 уч. год

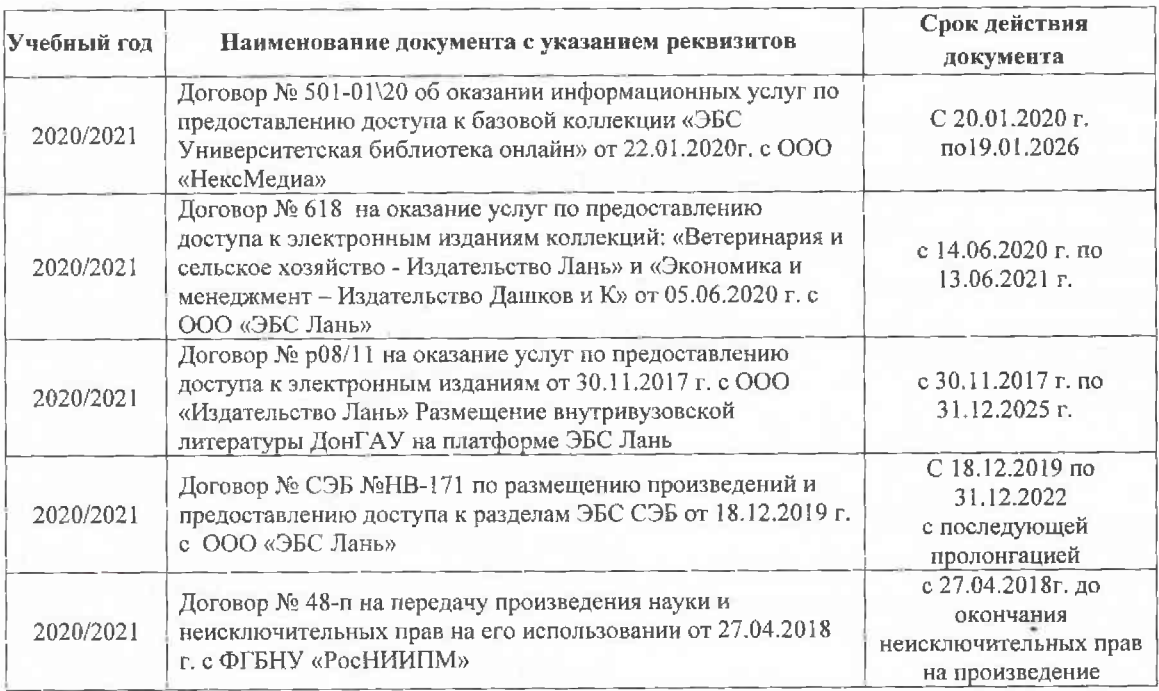

# 6. ОПИСАНИЕ МАТЕРИАЛЬНО-ТЕХНИЧЕСКОЙ БАЗЫ, НЕОБХОДИМОЙ ДЛЯ ОСУЩЕСТВЛЕНИЯ ОБРАЗОВАТЕЛЬНОГО ПРОЦЕССА ПО ДИСЦИПЛИНЕ

#### Учебные аудитории для проведения учебных занятий

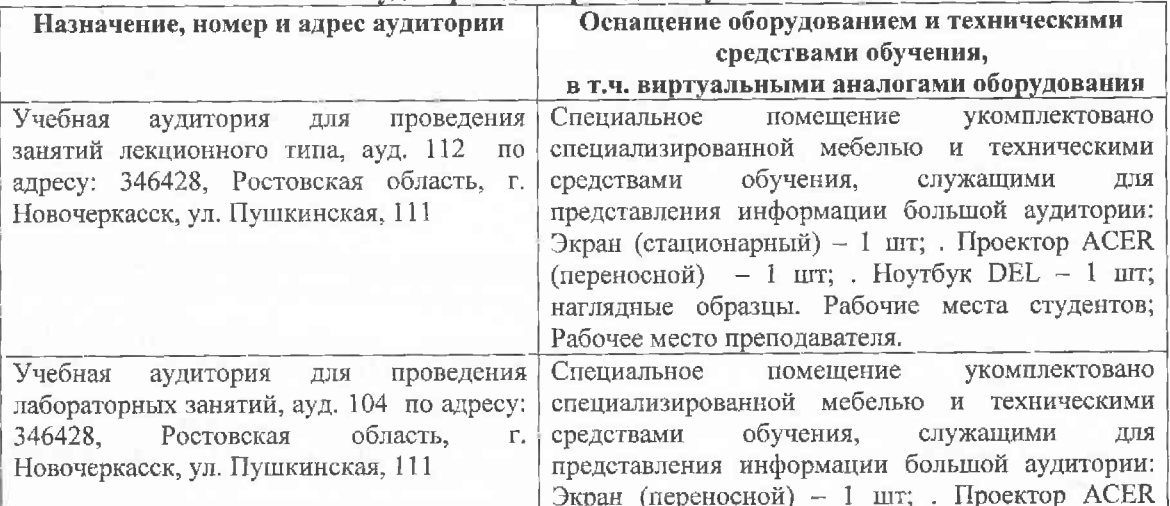

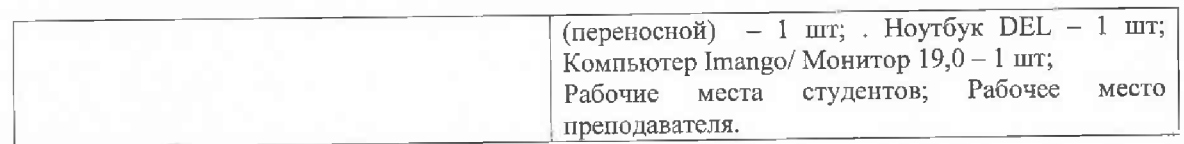

Помещения для самостоятельной работы обучающихся

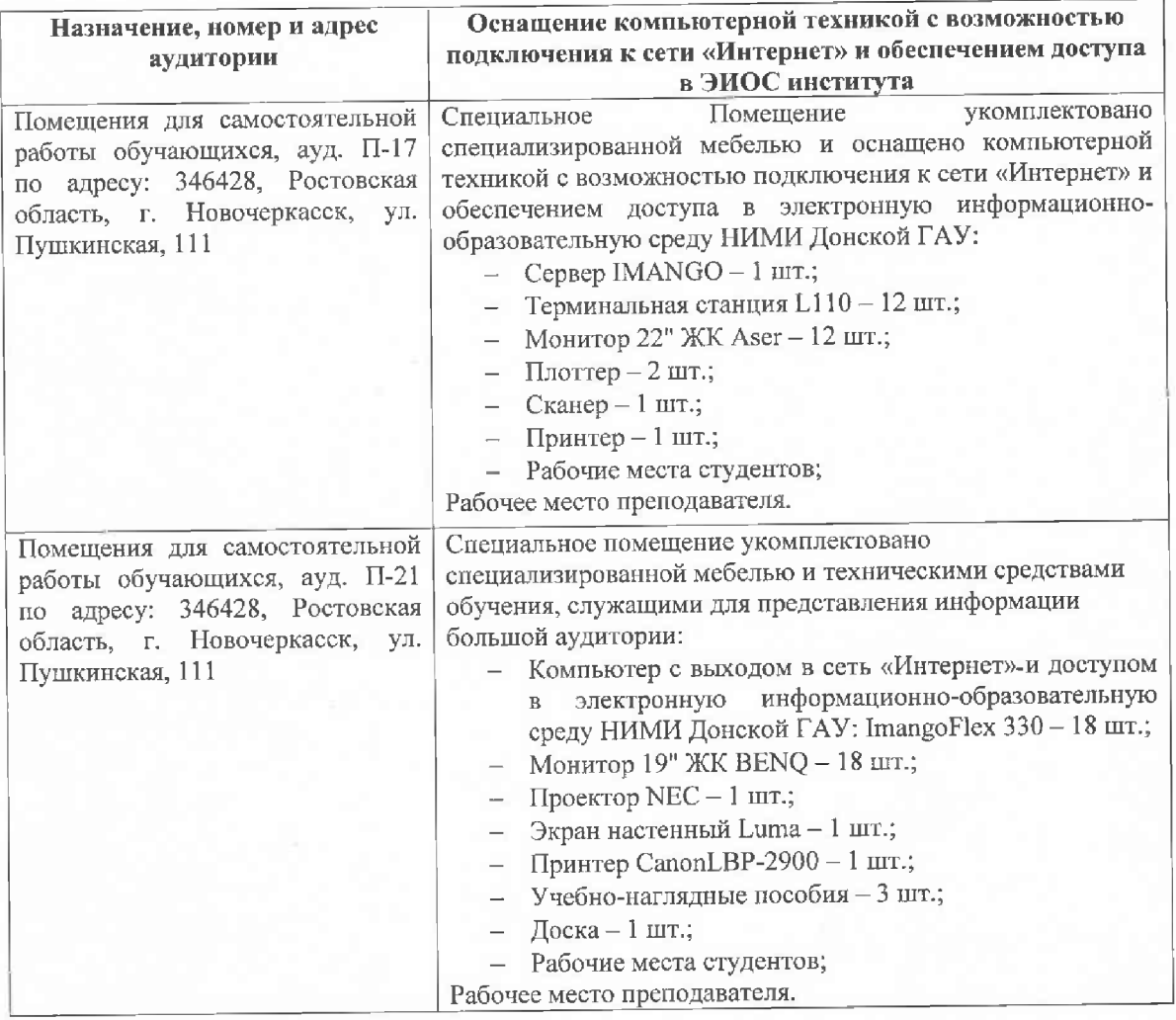

Дополнения и изменения одобрены на заседании кафедры<br>Протокол № 1 ст «27» августа 2020 г.

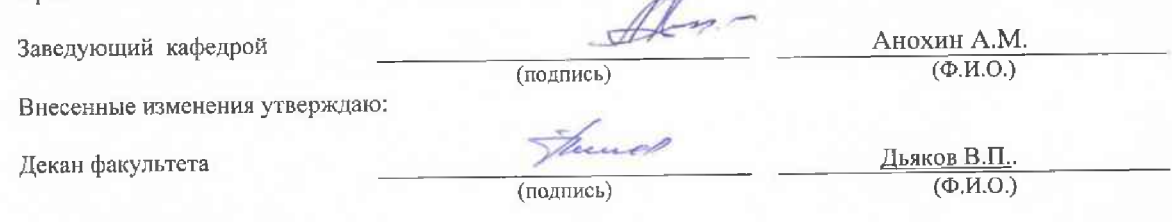

# 8. ДОПОЛНЕНИЯ И ИЗМЕНЕНИЯ В РАБОЧЕЙ ПРОГРАММЕ

В рабочую программу на весенний семестр 2020 - 2021 учебного года вносятся изменения: дополнено содержание следующих разделов и подразделов рабочей программы:

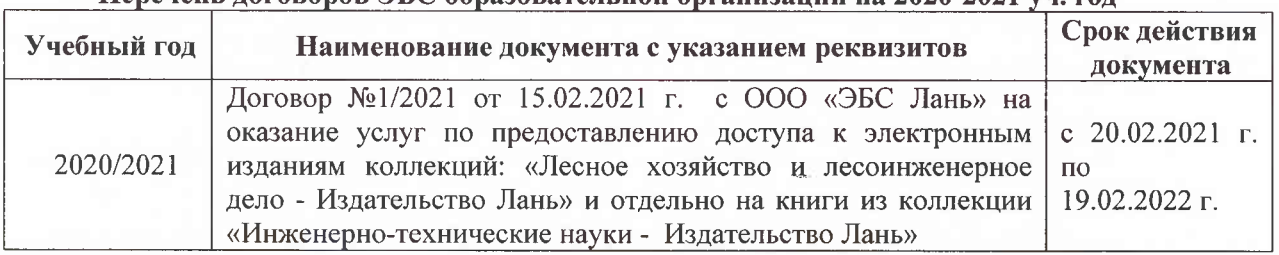

#### Перечень договоров ЭБС образовательной организации на 2020-2021 уч. год

Лицензионное и свободно распространяемое программное обеспечение, в том числе отечественного производства

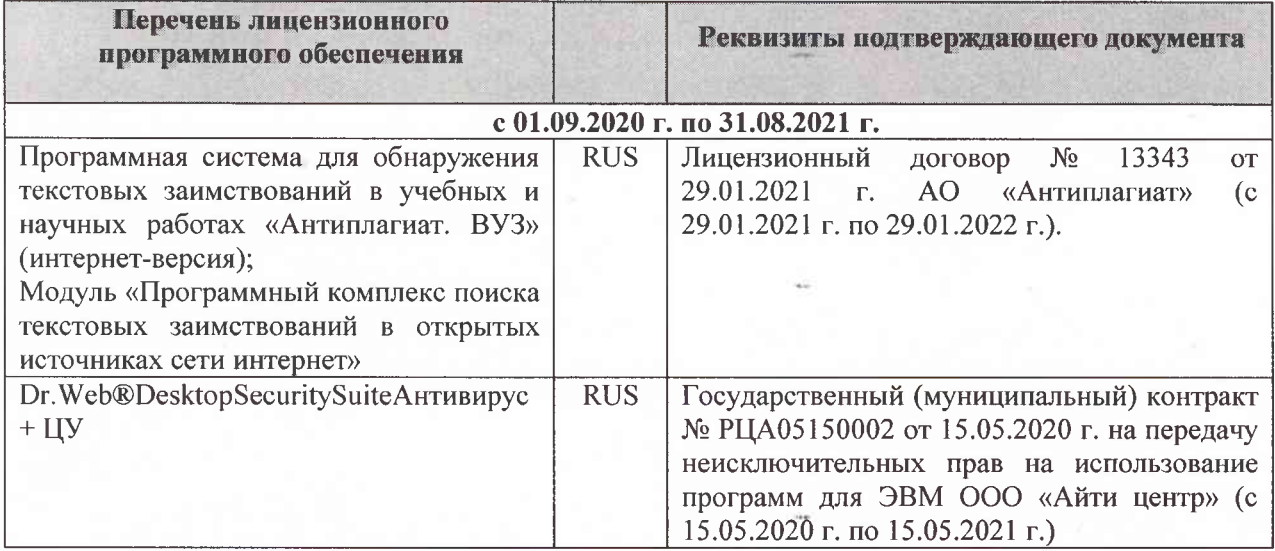

Дополнения и изменения рассмотрены на заседании кафедры «26» февраля 2021 г. Протокол № 7 Заведующий кафедрой  $\overline{\left(\text{no}\right)}$ Ткачев А.А.  $\overline{(\Phi.M.O.)}$ 

внесенные изменения утверждаю: «01» марта 2021 г. Протокол № 6

Декан факультета

Дьяков В.П.  $(\Phi$ .*H*.O.)

(подпись)

# 11. ДОПОЛНЕНИЯ И ИЗМЕНЕНИЯ В РАБОЧЕЙ ПРОГРАММЕ

В рабочую программу на 2021 - 2022 учебный год вносятся следующие дополнения и изменения - обновлено и актуализировано содержание следующих разделов и подразделов рабочей программы:

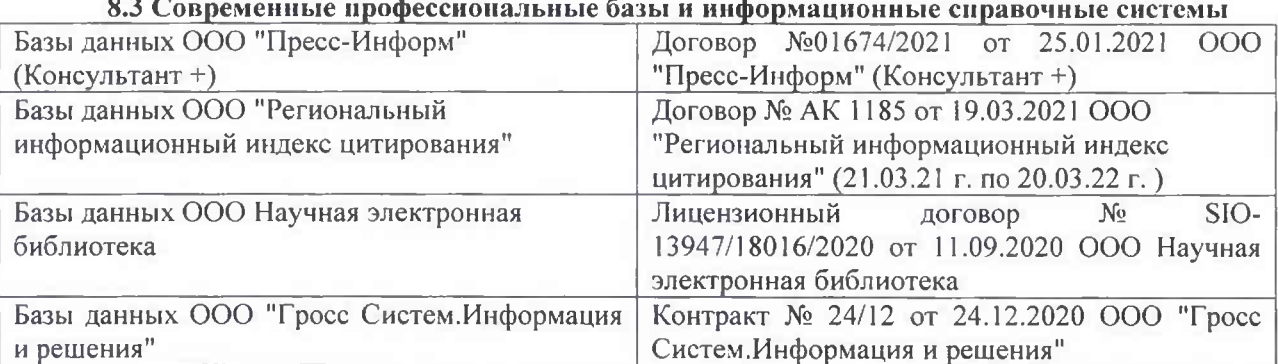

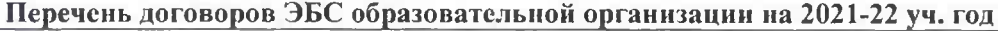

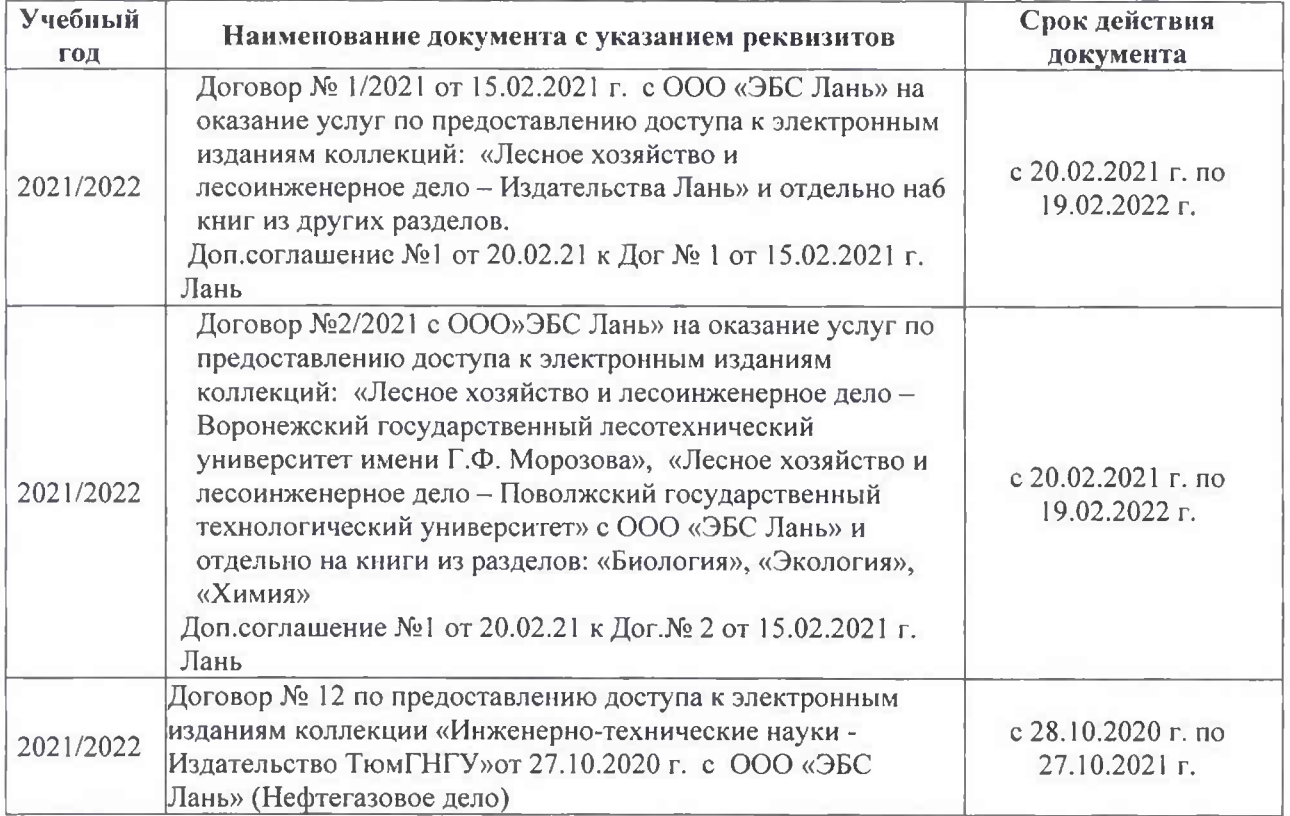

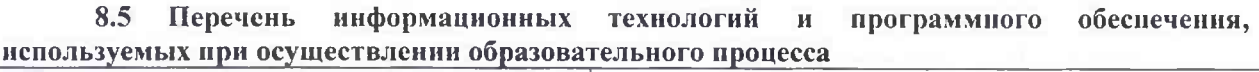

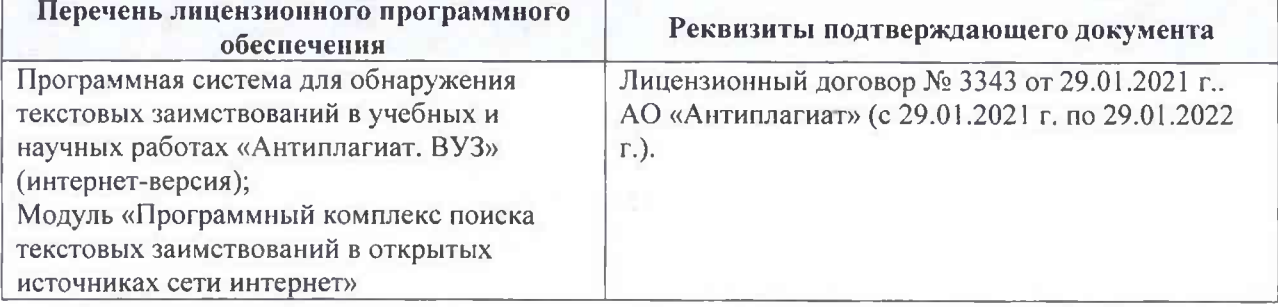

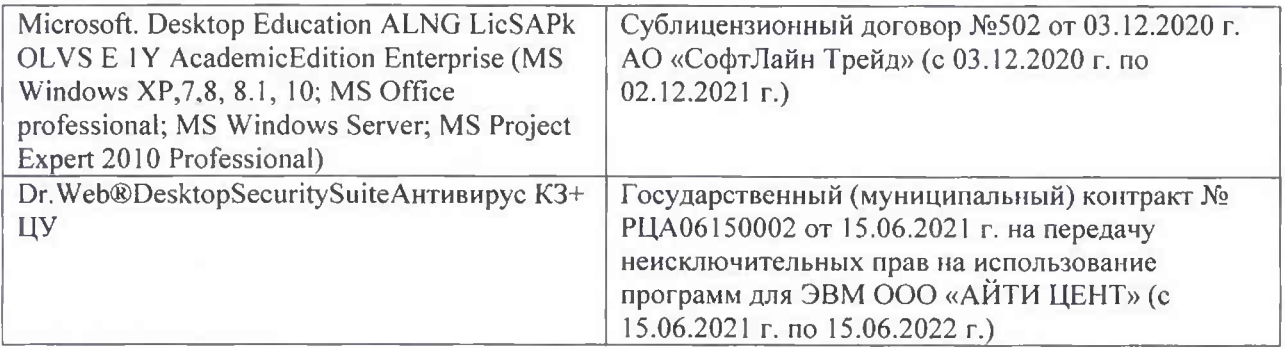

Дополнения и изменения рассмотрены на заседании кафедры «26» августа 2021 г.

Внесенные дополнения и изменения утверждаю: «26» августа 2021 г. Декан факультета Федорян А.В.<br>(Ф.И.О.)

# 11. ДОПОЛНЕНИЯ И ИЗМЕНЕНИЯ В РАБОЧЕЙ ПРОГРАММЕ

В рабочую программу на 2022 - 2023 учебный год вносятся следующие дополнения и изменения - обновлено и актуализировано содержание следующих разделов и подразделов рабочей программы:

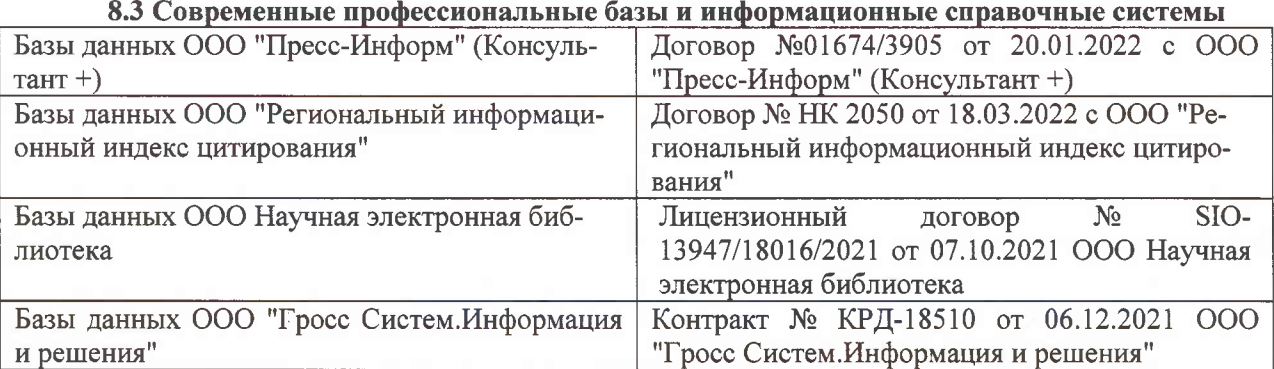

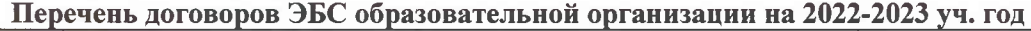

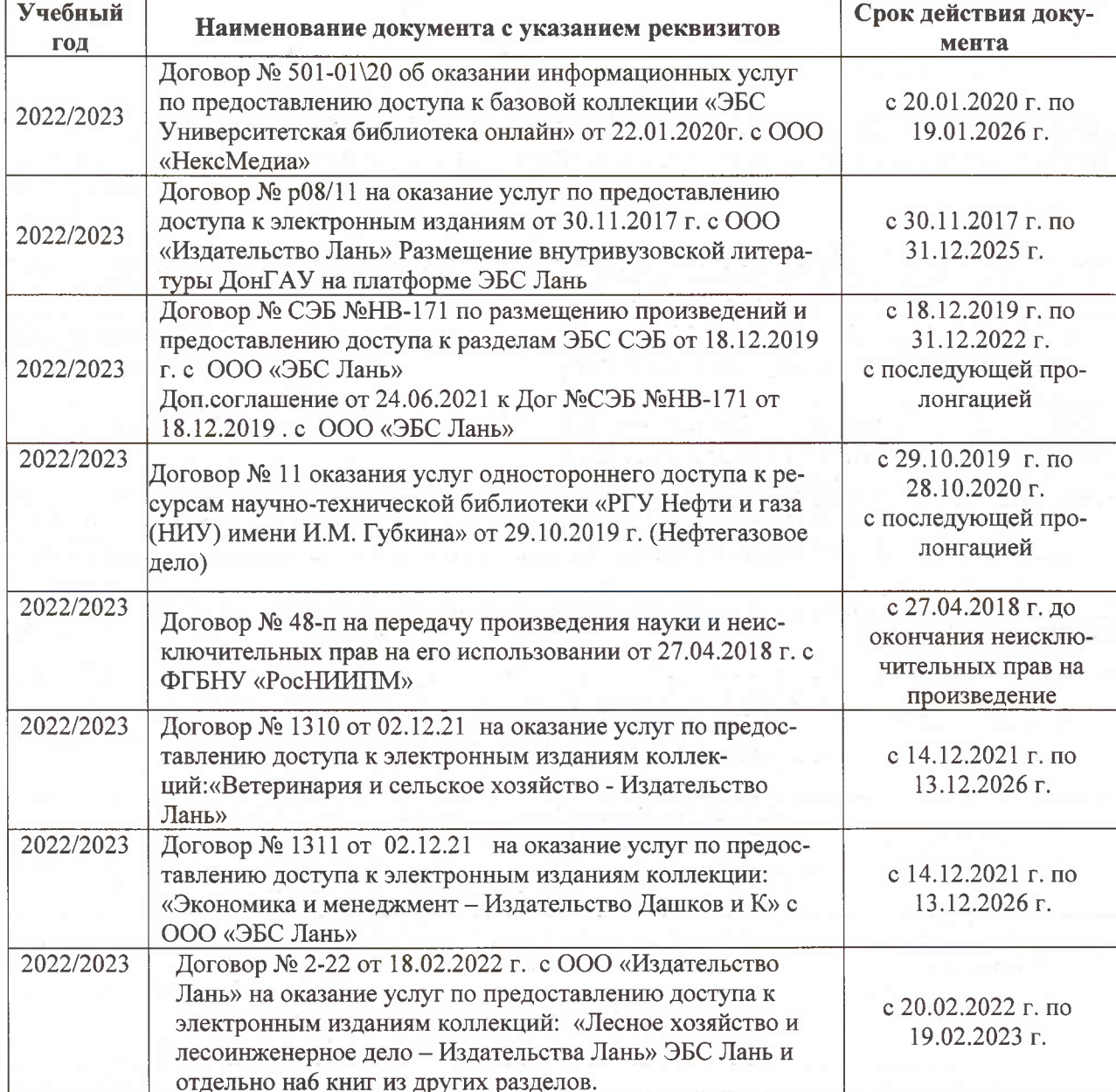

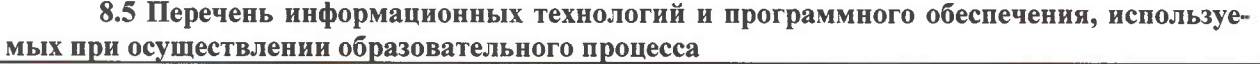

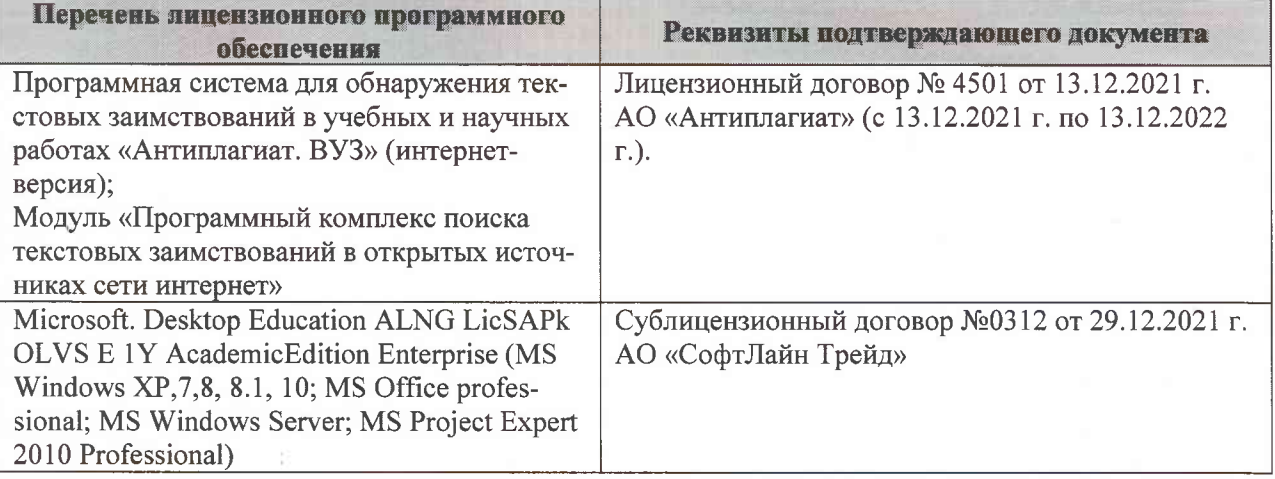

Дополнения и изменения рассмотрены на заседании кафедры «07» февраля 2022 г., протокол №6

Внесенные дополнения и изменения утверждаю: «09»февраля 2022 г., протокол №5

Декан факультета

Федорян А.В.<br>(Ф.И.О.)

(подпись)